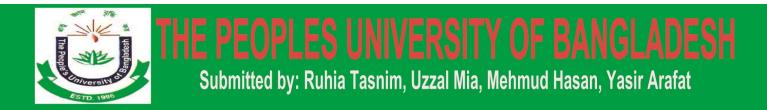

# Design, Customization and Upgraded a Website for

## The People's University of Bangladesh

## Submitted by

| Student Name     | ID          | Batch            |
|------------------|-------------|------------------|
| Md. Yasir Arafat | 14532205181 | 32 <sup>nd</sup> |
| Md. Uzzal Miah   | 14532205140 | 32 <sup>nd</sup> |
| Md. Mehmud Hasan | 14532205003 | 32 <sup>nd</sup> |
| Ruhia Tasmin     | 12526202080 | 31 <sup>st</sup> |

This report presented in partial fulfillment of the requirements for the degree of Bachelor of Science in Computer Science and Engineering.

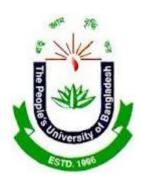

DEPARTMENT OF COMPUTER SCIENCE AND ENGINEERING THE PEOPLE'S UNIVERSITY OF BANGLADESH MOHAMMADPUR, DHAKA. November 30, 2017

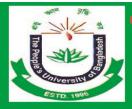

## APPROVAL

This project tiled **"Design, Customization and Upgraded a Website for University Website"** submitted by **Md. Yasir Arafat, Md. Uzzal Mia, Md. Mehmud Hasan and Ruhia Tasnim** to the Department of CSE, The People's University of Bangladesh, has been accepted as satisfactory for the partial fulfillment of the requirement for the degree of B.Sc in Computer Science and Engineering and approved as to its style and contents. The presentation has been help on 30 November, 2017.

Supervisor

FAHMIDA ISLAM Lecturer Computer Science & Engineering Department The Peoples University of Bangladesh.

Chairman

**MD. MASUD REZA** Department of CSE The People's University of Bangladesh

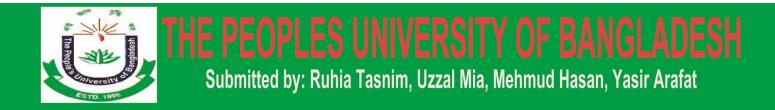

## DECLARATION

We hereby declare that, this project has been done by us under the supervision of FAHMIDA ISLAM, Lecturer, Dept. of Computer Science and Engineering, The People's University of Bangladesh. We also declare that neither this project nor any part of this project has been submitted elsewhere for award of degree.

Submitted By:

Md. Yasir Arafat ID: 14231205254 Batch- 31<sup>st</sup>

Fozia Akhter ID: 14231205289 Batch- 31<sup>st</sup> Md. Mehmud Hasan ID: 14231205253 Batch- 31<sup>st</sup>

MD. Mamun Talukder ID: 14231205115 Batch- 31<sup>st</sup>

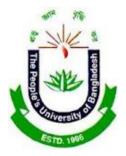

DEPARTMENT OF COMPUTER SCIENCE AND ENGINEERING THE PEOPLE'S UNIVERSITY OF BANGLADESH

MOHAMMADPUR, DHAKA.

30 November, 2017

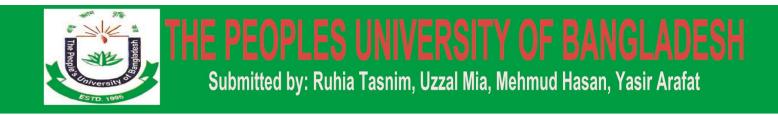

## ACKNOWLEDGEMENT

First we express our heartiest thanks and gratefulness to almighty Allah for His divine blessing makes us possible to complete this project successfully.

We fell grateful to and wish our profound our indebtedness to **FAHMIDA ISLAM**, **Lecturer**, Department of Computer Science and Engineering, The Peoples University of Bangladesh, Dhaka. Deep Knowledge and keen interest of our supervisor in the field of Web Site Design and Customization influenced us to carry out this project. His endless patience, scholarly guidance, continual encouragement, constant and energetic supervision, constructive criticism, valuable advice, reading many inferior draft and correcting them at all stage have made it possible to complete this project.

Finally, we take this opportunity to mention our sincere thanks to everyone those who helped us directly or indirectly for the completion of our project.

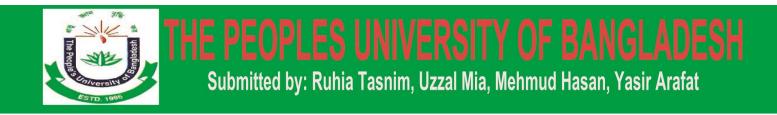

## ABSTRACT

At present the real world make so closer, automate and concise every system by computer. For this reason human life is so luxurious, comfortable rhythmic and smart. Web base or in online base sstem is very much popular day by day. It'll never be decline. For this reason and analyzing this existing problem, we decide to select the development website of "The People's University of Bangladesh". Not only just for formal completion but also emphasis on social responsibility. Our ideas, views and opinions make to cluster for doing such king of human interactive effective process/system.

For implementing this website we use HTML, CSS, JavaScript, SQL server, PHP, Wordpress themes for better web design and make this website user friendly. By this website any user will get the desire information. Which is dynamic, responsive and optimum solution it helps to avoid hassle? It is effective for about university. Here we create the scope of hues data and we have tried to complete our project with all the required tasks. After the implementation of all functions, the system is tested in different stages and it work successfully as a prototype.

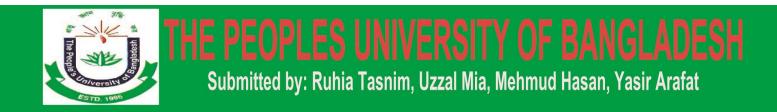

## **TABLE OF CONTENTS**

| Contents                         | Page No |
|----------------------------------|---------|
| Chapter One:<br>1. Introduction: | 7       |
| 1. Introduction:                 |         |
|                                  |         |
|                                  |         |
|                                  |         |

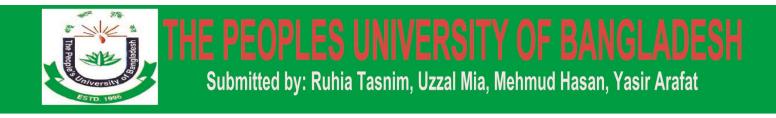

## **Chapter One**

## **INTRODUCTION**

## **1.1 Introduction:**

The process of monitoring attendances in any institution is an important part in determining the efficiency of the services offered by the institution and the general interest of those who benefit from the institution's services, in our case, the students. This process is a pain staking routine, and as such, this article proposes a new way of dealing with the old system, which implies handwritten attendance registries, which had to be filled in after wrote every course, seminar or laboratory, for each student individually. These registries would later be sent to the school's secretariat where all the attendances or absences would be counted manually for each student. This method is both time consuming and prone to errors, either by marking a student as absent by mistake or counting the wrong number of attendances when reports or statistics are to be delivered.

The present article proposes an automated system that is able to count the number of attendances, store the data for a long time in both physical and/or electronic format.

## 1.2 Purpose:

The purpose of website developing and attendance.

Management system is to computerized the tradition way of

takingattendance. Another purpose for developing this website and web software is to generate the report automatically at the end of the session or in the between of the session

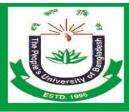

## E PEOPLES UNIVERSITY OF BANGLADESH Submitted by: Ruhia Tasnim, Uzzal Mia, Mehmud Hasan, Yasir Arafat

## 1.3 Scope:

The scope of the project is the system on which The website and web software links is installed, i.e. the project is developed as adesktop application and mobile responsive, and it will work for a particular institute. But later on the project can be modified to operate it online. Attendance Management System

## **1.4 System Requirement:-**

## Website

#. HTML 5 version
#. CSS 3 version
#. Javascript
#PHP 7.0 version
#.CMS (Wordpress 4.9 version)
#. Mysql Database 5.7 version

## Web Software

- #. Netbeans
- #. Breakets
- #. Filezilla (FTP)
- #. Photoshop
- #. Illustrator

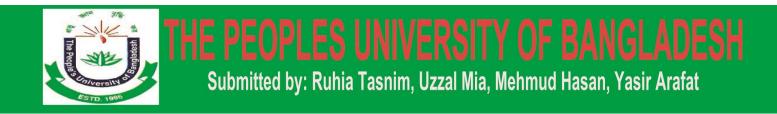

## **Chapter Two**

## LITERATURE REVIEW

## 2.1 Literature Review:

University website design and development all System basically has two main modules for proper functioning

•First module is admin which has right for creating space for new batch. Any entry of new faculty, Updating subject if necessary, and sending notice.

•Second module is handled by the user which can be a faulty or an operator. User has a right of making daily Attendance, generating report, searching result, Student Information .

## **2.2 Economically Feasibility:**

The system being developed is economic with respect to School or Collage's point of view. It is costeffective in the sense that has eliminated the paper workcompletely.

The website and system is also time effective because the Calculations are automated which are made at the end of the Month or as per the user requirement. The result obtained contains minimum errors and are highly accurate as the data is required.

### 2.3 Technical feasibility:

The technical requirement for the website and online system iseconomic and it is use anywhere additional Hardware and software.

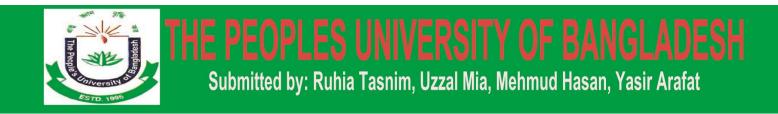

## 2.4 Behavioral Feasibility:

The system working is quite easy to use and learn due to its simple but attractive interface. User requires nospecial training for visit or browse the system.

## 2.5 Working Of Present System

In the present website and system all work is done on online. The whole session attendance is stored in register and at the end of the session the reports are generated. At the end of session the students who don't have 90% attendance get a notice.

## 2.6 Advantages of Project:

• User Friendly: The proposed system is user friendly because the retrieval and storing of data is fast and data is maintained efficiently.

• **Reports are easily generated:**reports can be easily generated in the proposed system so user can generate the report as per the requirement (monthly) or in the middle of the session.

• Very less paper work: The proposed system requires very less paper work. All the data is feted into the computer immediately and reports can be generated through computers.

• **Computer operator control**:Computer operator control will be there so no chance of errors. Moreover storing and retrieving of information is easy.

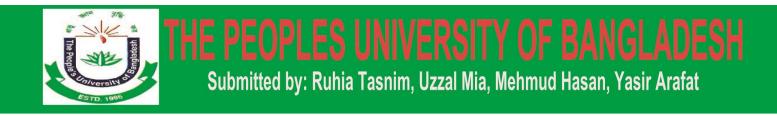

## **Chapter Three**

**TECHNICAL APPROACH AND METHODOLOGY:** 

### 3.1 Methodology:

### Software development process:

I software engineering, a software development process is the process of dividing software development work into distinct phases to improve design, product management and project management. It is also known as a software development life cycle. Most modern development processes can be vaguely describe as agile. Other methodology include waterfall and spiral.

### 1. Waterfall Method

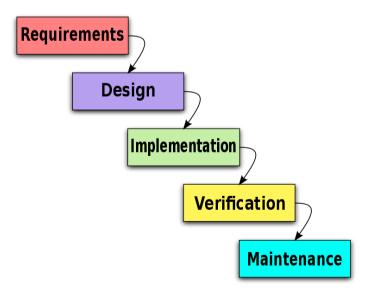

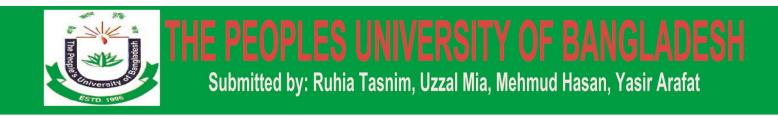

### 2. Spiral Method:

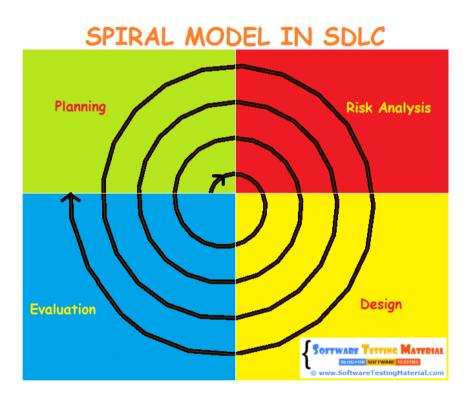

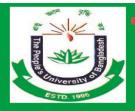

### **3.2 Project Goals**

The main objective of this project is to establish an integrated University Management system which enables us to automate the dynamic administrative processes in the university. This can be achieved through:

Supporting the decision making process.

Improving the services provided to the students, Teacher And Department.

Improving the accuracy of the follow up and management of student data in the university.

## **3.3 Features**

The main objective of the proposed university management system is to computerize the existing system and reduce manpower and time consumption. It provides the following features [1]:

Maintain information of students and teachers

Generate test results and students' score related to respective subject and department Reduce error in data management

Centralized database management

Easy and user-friendly interface for the operator of the system Reduce paper work and time consumption

Computerize the entire activities and operations Generate report or management take decisions.

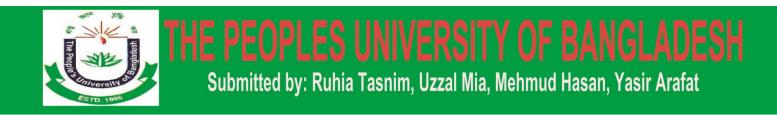

## **3.4 Project Outputs**

Establishing a strong and effective University Management system.

Achieving integration between developed University Website Management system and other available systems.

Preparing electronic data that enables the processes entering and converting data [2].

## **3.5 Unit Testing**

This walkthrough will step you through creating, running, and customizing a series of unit tests using the Microsoft unit test framework for managed code and the Visual Studio Test Explorer. You start with a PHP project that is under development, create tests that exercise its code, run the tests, and examine the results. Then you can change your project code and re-run the tests [5].

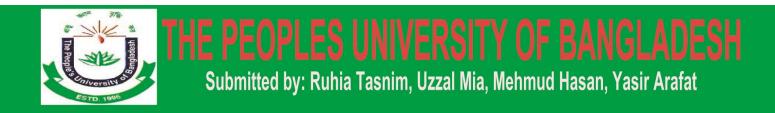

## **Chapter Four**

## SOFTWARE AND HARDWARE SUPPORT:

#### 4.1 Software / Server Requirements:

We use the following language and software require:

-PHP

-Database: MySQL

-SQL Server

-HTML

-JavaScript

-CSS

-Operating System: All operating system support this application.

This system access only browse base.

-Online Hosting Server and

-Domain Name

#### **4.2 Hardware Requirements**

-Any Mid-Level Computer Configuration -Other Essential Hardware

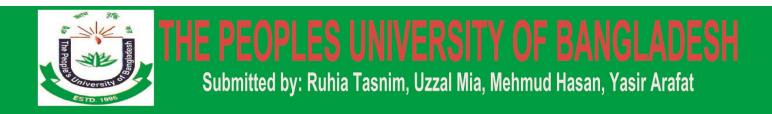

## **Chapter Five**

WEBSITE REVIEW AND DIAGRAM:

- 5.1 Unified Modeling language (UML):
- 1. University Management Admin Site:

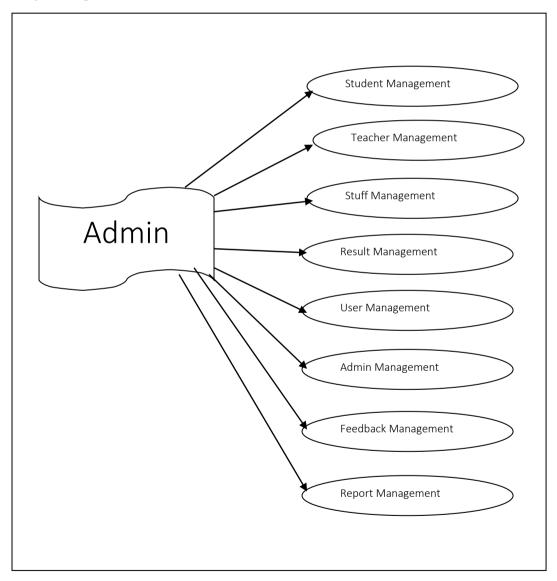

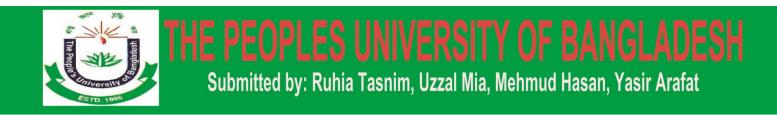

2. University Management Student Site:

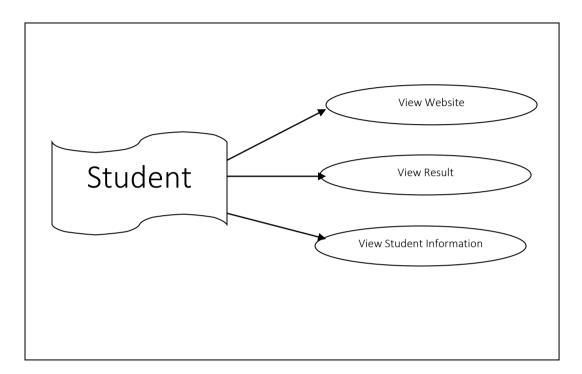

3. University Management All User Site:

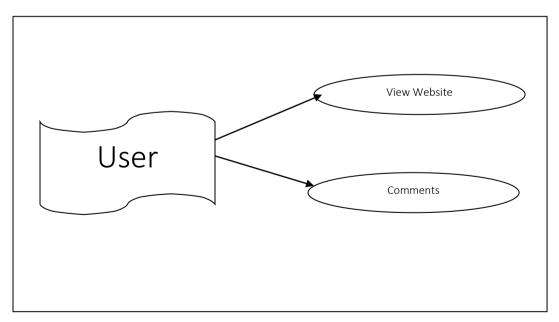

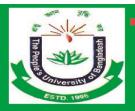

## **5.2 Front View of this project**

| Top Menu:    | Main Menu: |
|--------------|------------|
| ACADEMY      | HOME       |
| RESULT       | ABOUT      |
| STUDENT INFO | DEPARTMENT |
| ADMISSION    | PROGRAM    |
| ALUMNI       |            |
| GALLERY      |            |

### **Drop Down Menu:**

### ABOUT

CONTACT

### DEPARTMENT

| University Profile     | Business Administration                       |
|------------------------|-----------------------------------------------|
| The Board of Trustees  | Computer Science and Engineering              |
| Founders Members       | Electronics and Telecommunication Engineering |
| The Board of Governors | English                                       |
| Late Founder           | Law and Justice                               |
| Members of PUB         | Islamic Studies                               |
| Syndicate              | Physiotherapy                                 |
| Finance Committee      | Textile Engineering                           |
| Faculty Member         | Sociology and Social Work                     |

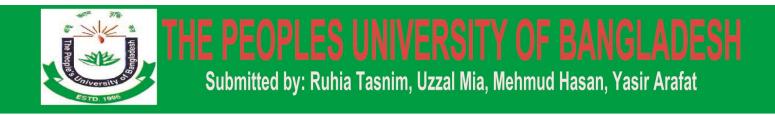

## <u>Chapter Six</u>

## **INTRODUCTION ABOUT WORDPRESS:**

#### 6.1 What is wordpress?

WordPress is an open source Content Management System (CMS), which allows the users to build dynamic websites and blogs. Wordpress is the most popular blogging system on the web and allows updating, customizing and managing the website from its back-end CMS and components.

#### What is Content Management System (CMS)?

The Content Management System (CMS) is a software which stores all the data such as text, photos, music, documents, etc. and is made available on your website. It helps in editing, publishing and modifying the content of the website.

#### 6.2 Features:

User Management Media Management Theme System Extend with Plugins Search Engine Optimization Multilingual Importers

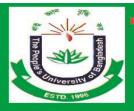

#### 6.3 Advantages

It is an open source platform and available for free.CSS files can be modified according to the design as per users need.

•There are many plugins and templates available for free. Users can customize the various plugins as per their need.

•It is very easy to edit the content as it uses WYSIWYG editor (What You See Is What You Get is a user interface that allows the user to directly manipulate the layout of document without having a layout command).

•Media files can be uploaded easily and quickly.

•It offers several SEO tools which makes on-site SEO simple.

•Customization is easy according to the user's needs.

•It allows creating different roles for users for website such as admin, author, editor and contributor.

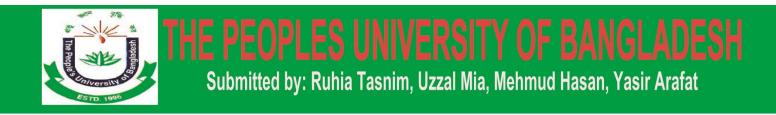

## **Chapter Seven**

## **INSTALLATION PROCESS OF WORDPRESS:**

### 7.1 Download WordPress:

When you open the link https://wordpress.org/download/, you will get to see a screen as the following snapshot:

| WOR<br>Showcase Themes | Plagins Meblie Support Get Involved About Blog Heading                                                                                                    | Downland WordPress                                              |
|------------------------|----------------------------------------------------------------------------------------------------|-----------------------------------------------------------------|
| Download \             | VordPress                                                                                                    |                                                                 |
| Bladie Download        | The latest stable release of WordPress (Version 4.3) is available in two formats                                                                                                    | Download Ward Yeas 4.3                                          |
| Paratements            | from the lade to your right. If you have no idea what to do with this download,                                                                                                    | 20-2210                                                         |
| Orta Tiste a ras       | we recommend signing up with one of our web hosting partners that offers a<br>one-dick install of WordPress or getting a free account on WordPress.com.                                         | Directional for all 0.2 we                                      |
| Highthy Bundts         | and real mode of constraints and a facing a true account on model (account                                                                                                    | Release Notification                                            |
| Gabrensien Access      | What's Next?                                                                                                    | We've got a handy making list that                              |
| Download Counter       | With our famous 5-minute installation, parting up WandPress for the first time is simple.                                                                                                    | we cerid a hierdly reaccage to<br>wherever there's a new stable |
| Release Active         | We've created a handy gode to see you through the installation process. If you've upgrading<br>your existing installation, we've get a gode for that, too. And sharkit you run into any brockle | release for you to ergry                                        |
| Bassie Code            | along the way, our support forums are a great resource, where seasoned WordPress<br>experts infurdaier theo time to help you get the most out of your blog                                      | Jam                                                             |

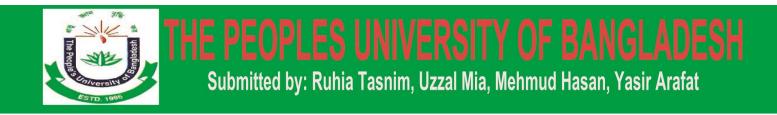

#### **Create Store Database**

•Wordpress requires MySQL database. So create a new empty database with user/password (for example, user as "root" and password as "root" or else you can set as per your convenience).

•Then, you can continue with the installation process as discussed further.

#### Setup Wizard:

Step (1): Extract the downloaded WordPress folder and upload it into web server.

**Step (2):** Open browser and navigate to your WordPress file path, then will get the first screen of the WordPress installer as shown in the following screen. In our case, the path is **Arafat.rexdiv.com** 

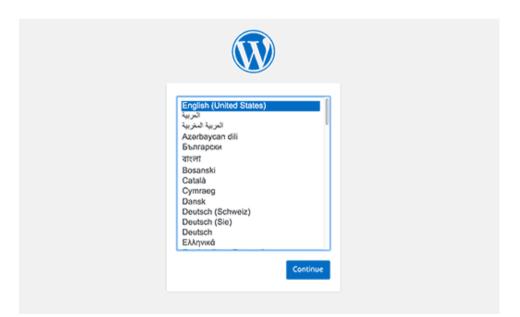

Select your language for the WordPress and click on **Continue**.

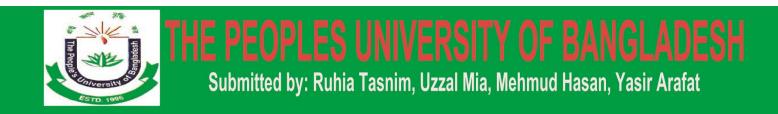

**Step (3):** In this step, view the information needed for the database before proceeding with WordPress installation. Click on **Let's go!** 

| D localhost/wp-admin/setup-config.php                                                                                       | 🖾 🛛 🤁 🔍 Search                           | \$                | Ê       | +       | <b>^</b> | ø |  |
|----------------------------------------------------------------------------------------------------|------------------------------------------|-------------------|---------|---------|----------|---|--|
|                                                                                                    |                                          |                   |         |         |          |   |  |
| Welcome to WordPress. Before getting know the following items before procee                                                 |                                          | the database. Y   | ou will | lneed   | lto      |   |  |
| 1. Database name<br>2. Database username                                                                                    |                                          |                   |         |         |          |   |  |
| 3. Database disernance                                                                                                    |                                          |                   |         |         |          |   |  |
| 4. Database host<br>5. Table prefix (if you want to run more                                                                |                                          | >                 |         |         |          |   |  |
| 5. Table prenx (if you want to full more                                                                                    | than one wordPress in a single databa    | se)               |         |         |          |   |  |
| We're going to use this information to co<br>creation doesn't work, don't worry. All<br>You may also simply open wp-config- | this does is fill in the database inform | nation to a con   | figura  | tion f  | file.    |   |  |
| wp-config.php. Need more help? We g                                                                                         | <u>ot it</u> .                           |                   |         |         |          |   |  |
| In all likelihood, these items were suppli<br>you will need to contact them before yo                                       | · · · · · ·                              | 't have this info | rmatio  | on, the | en       |   |  |
|                                                                                                    |                                          |                   |         |         |          |   |  |

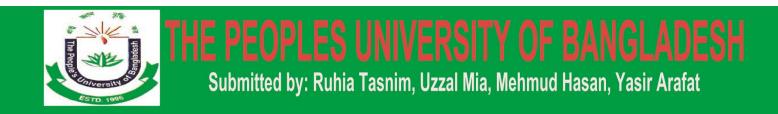

**Step (4):** Here, you have to enter the information about the MySQL database as described in the following screen.

| Below you should ente | er your database connection d | letails. If you're not sure about these, contact your host.                               |
|-----------------------|-------------------------------|-------------------------------------------------------------------------------------------|
| Database Name         | wordpress                     | The name of the database you want to use<br>with WordPress.                               |
| Username              | username                      | Your database username.                                                                   |
| Password              | password                      | Your database password.                                                                   |
| Database Host         | localhost                     | You should be able to get this info from your<br>web host, if localhost doesn't work,     |
| Table Prefix          | wp_                           | If you want to run multiple WordPress<br>installations in a single database, change this, |

•Database Name: Enter the database name which you have created in MySQL database for WordPress.

•Username: Enter the user name of your MySQL database.

•Password: Enter the password which you had set for MySQL database.

•Database Host: Write the host name, by default it will be localhost.

•**Table Prefix:** It is used to add prefix in the database tables which helps to run multiple sites on the same database. It takes the default value.

After filling all information, click on **Submit** button.

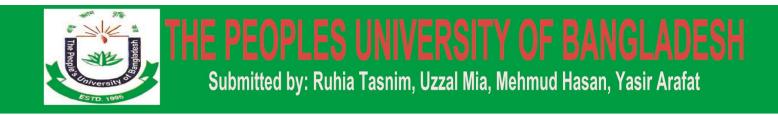

**Step (5):** WordPress checks the database setting and gives you the confirmation screen as shown in the following snapshot. Click on **Run the install** 

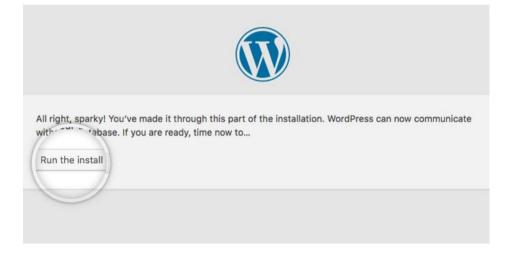

Step (6): Enter administrative information.

|                                    |                                                                                                    | 9                                                                                            |                                   |
|------------------------------------|----------------------------------------------------------------------------------------------------|----------------------------------------------------------------------------------------------|-----------------------------------|
|                                    |                                                                                                    |                                                                                              |                                   |
| Welcome                            |                                                                                                    |                                                                                              |                                   |
|                                    | ous five-minute WordPress installation<br>the most extendable and powerful p                                             |                                                                                              |                                   |
| Information                        | needed                                                                                                    |                                                                                              |                                   |
| Please provide the fo              | llowing information. Don't worry, you                                                                                    | can always change the                                                                        | se settings later.                |
|                                    |                                                                                                    |                                                                                              |                                   |
|                                    |                                                                                                    |                                                                                              |                                   |
| Site Title                         |                                                                                                    |                                                                                              |                                   |
|                                    | admin                                                                                                    |                                                                                              |                                   |
|                                    | admin<br>Usernames can have only alphanumer<br>© symbol.                                                                 | ic characters, spaces, under                                                                 | scores, hyphens, periods, and the |
| Username                           | Usernames can have only alphanumer                                                                                       | ic characters, spaces, under                                                                 | scores, hyphens, periods, and the |
| Site Title<br>Username<br>Password | Usernames can have only alphanumer<br>symbol.                                                                            | 10000000                                                                                     | scores, hyphens, periods, and the |
| Username                           | Usernames can have only alphanumer<br>© symbol.<br>W3hqr08HCLtk#a9)\$C                                                   | 10 Hide                                                                                      |                                   |
| Username                           | Usernames can have only alphanumer<br>@ symbol.<br>W3hqrO8HCLtk#a9)\$C<br>Strong                                         | 10 Hide                                                                                      |                                   |
| Username<br>Password               | Usernames can have only alphanumer<br>@ symbol.<br>W3hqrO8HCLtk#a9)\$C<br>Strong                                         | 75 Hide                                                                                      |                                   |
| Username<br>Password<br>Your Email | Usernames can have only alphanumer<br>@ symbol.<br>W3hqr08HCLtk#a9)\$C<br>Strong<br>Important: You will need this passwo | Hide<br>rd to log in. Please store it<br>re continuing.                                      |                                   |
| Username<br>Password               | Usernames can have only alphanumer<br>© symbol.<br>W3hqrO8HCLtk#a9)\$C<br>Strong<br>Important: You will need this passwo | Hide     Hide     If to log in. Please store it     recontinuing.     rom indexing this site |                                   |

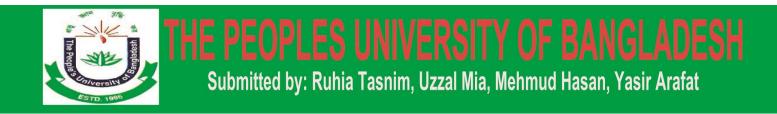

### It contains the following fields:

•Site Title: Enter the name of the site which you are going to create in WordPress.

•Username: Enter the username as per your choice while logging in the WordPress.

Password twice: Enter password two times to protect your site.
Your E-mail: Enter your e-mail address which helps to recover the password or any update.

•**Privacy:** It allows the search engine to index this site after checking the checkbox. After filling all the information, click on the **Install WordPress** button.

**Step (7):** After installation being successful, you will get a screen of the stating success as seen in the following screen. Click on **Log In** button.

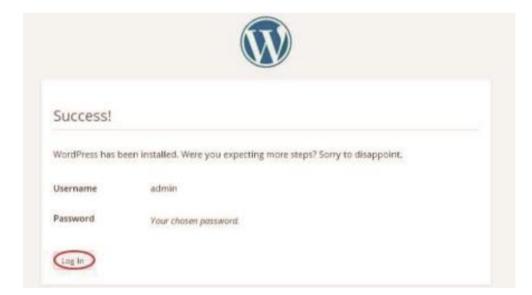

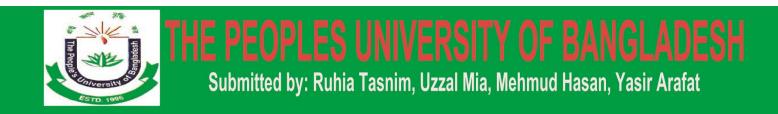

**Step (8):** After clicking on login, you will get a WordPress Admin Panel as depicted in the following screen.

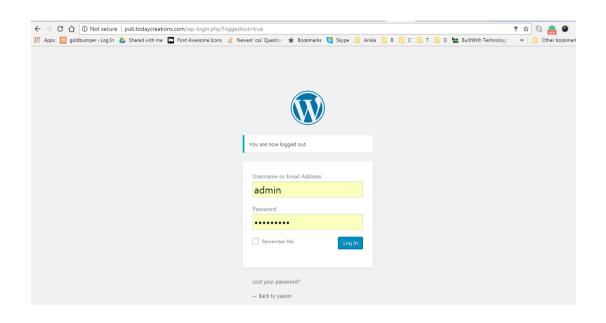

Enter the username and password which you had mentioned during installation as shown in step 6 and click on the **Log In** button.

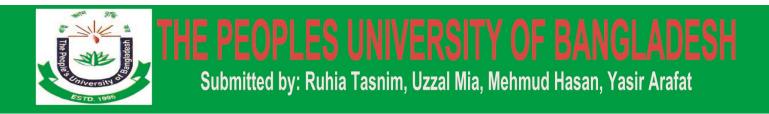

## **Chapter Eight**

## **INTRODUCTION TO WORDPRESS DASHBOARD:**

### **DASHBOARD:**

The WordPress Dashboard is a first screen which will be seen when you log into the administration area of your blog which will display the overview of the website. It is a collection of gadgets that provide information and provide an overview of what's happening with your blog. You can customize your needs by using some quick links such as writing quick draft, replying to latest comment, etc.

| ← → C ☆ 0 p        | ub.todaycreations.com/wp-admin/                         |                                                     | * 🖏 🔗 🏈                                                         |
|--------------------|---------------------------------------------------------|-----------------------------------------------------|-----------------------------------------------------------------|
| 🗰 Apps 🔀 goldbumpe | er » Log In 🛛 💩 Shared with me 🔳 Font Awesome Icons 🏾 🏄 | Newest 'css' Questio: 🌟 Bookmarks 🤮 Skype 📒 Anika 📒 | B 📴 C 🛄 T 📙 G 🔛 BuiltWith Techn Customize and control Google Cl |
| 🚯 😤 yeasin 📀 4     | 🛡 0 🕂 New                                               |                                                     | Hi, admin                                                       |
| ② Dashboard        | Dashboard                                               |                                                     | Screen Options 🔻 Help 🔻                                         |
| Home<br>Updates    | Welcome to WordPress!                                   |                                                     | Oismiss                                                         |
| 🖈 Posts            | We've assembled some links to get you st                | tarted:                                             |                                                                 |
| 91 Media           | Get Started                                             | Next Steps                                          | More Actions                                                    |
| 📕 Pages            |                                                         | Edit your front page                                | Manage widgets or menus                                         |
| Forms              | Customise Your Site                                     | + Add additional pages                              | Turn comments on or off                                         |
| Comments           | or, change your theme completely                        | Add a blog post                                     | A Learn more about getting started                              |
| int Banerslider    |                                                         | View your site                                      |                                                                 |
| 🕒 Courses          |                                                         |                                                     |                                                                 |
| Welcome            | At a Glance                                             | Quick Draft                                         | *                                                               |
| Faculty            | 📌 13 Posts 📕 38                                         | 8 Pages Title                                       |                                                                 |
| Member             | WordPress 4.8.1 running Axsam theme.                    |                                                     |                                                                 |
| Latest_News        |                                                         | What's on your                                      | mind?                                                           |
| Notice             | Activity                                                | *                                                   |                                                                 |
| News               | Recently Published                                      |                                                     |                                                                 |
| 🕒 Event            | 9 Apr, 7:24 am Prof. Syed Abdur Razzagu                 | Save Draft                                          |                                                                 |

#### **Figure: Wordpress Dashboard**

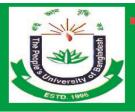

## **HE PEOPLES UNIVERSITY OF BANGLADESH** Submitted by: Ruhia Tasnim, Uzzal Mia, Mehmud Hasan, Yasir Arafat

#### Settings:

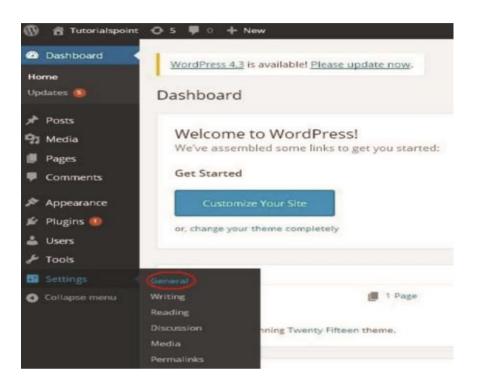

Step (2): The General Setting page is displayed as shown in the following snapshot.

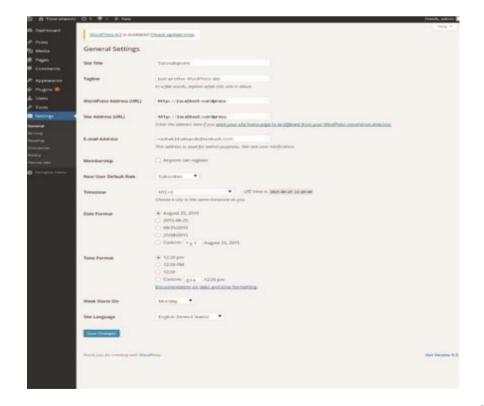

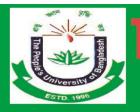

### Following are the details of the fields on general settings page.

•Site Title: It displays the name of the site in the template header.

•Tagline: Displays a short sentence about your site.

•WordPress Address (URL): It is the URL of WordPress directory where your all core application files are present.

•Site Address (URL): Enter the site URL which you want your site to display on the browser.

E-mail Address: Enter your e-mail address which helps to recover your password or any update.

•Membership: Anyone can register an account on your site after you check this checkbox.

•New User Default Role: The default role is set for the newly registered user or members.

•Timezone: Sets the time zone based on the particular city.

•Date Format: Sets the date format as you need to display on the site.

•Time Format: Sets the time format as you need to display on the site.

•Week Starts On: Select the week day which you prefer to start for WordPress calendar. By default it is set as Monday.

•Site Language: Sets the language for the WordPress dashboard.

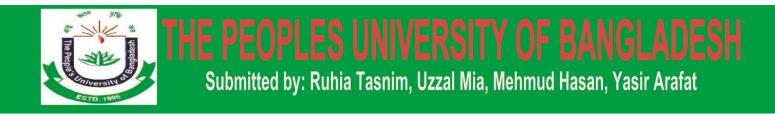

## **Chapter Nine**

## SETTING AND CUSTOMIZATION OF WORDPRESS:

#### 9.1 Writing Settings:

The writing settings controls the writing experience and provides options for customizing WordPress site. These settings control the features in the adding and editing posts, Pages, and Post Types, as well as the optional functions like Remote Publishing, Post via e-mail, and Update Services.

| 2 Dashboard       | Dashboard                        |                              |    |                 |
|-------------------|----------------------------------|------------------------------|----|-----------------|
| Home<br>Updates 🍈 | Welcome to Wo                    | ordPress!                    |    |                 |
| 📌 Posts           | We've assembled so               | me links to get you started: |    |                 |
| 9 Media           | Get Started                      |                              | Ne | xt Steps        |
| Pages             | Concernance of the second second |                              | 11 | Write your firs |
| Comments          | Customize Your S                 | Site                         | +  | Add an About    |
| Appearance        | or, change your theme c          | ompletely                    |    | View your site  |
| 🖉 Plugins 🔘       |                                  |                              |    |                 |
| 🕹 Users           | At a Glance                      |                              |    |                 |
| 🗲 Tools           | 📌 1 Post                         | 🍘 1 Page                     |    |                 |
| Settings          | General                          |                              |    |                 |
| Collapsemenu      | Witting String                   | fwenty Fifteen theme.        |    |                 |
|                   | Reading                          |                              |    |                 |
|                   | Discussion                       |                              |    | *               |
|                   | Media                            |                              |    |                 |
|                   | Permalinks                       | tello world!                 |    |                 |

Step (1): To change writing settings, go to Settings -> Writing option.

Step (2): The Writing Setting page is displayed as shown in the following screen.

**Step (3):** After filling all the above information, click on Save Changes button to save your information.

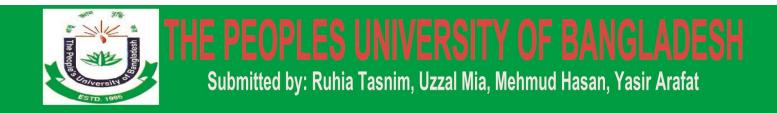

### 9.2 Reading Settings:

We will study about Reading Settings in WordPress. Reading Setting is used to set the content related to the front page. You can set the number of post to be displayed on the main page.

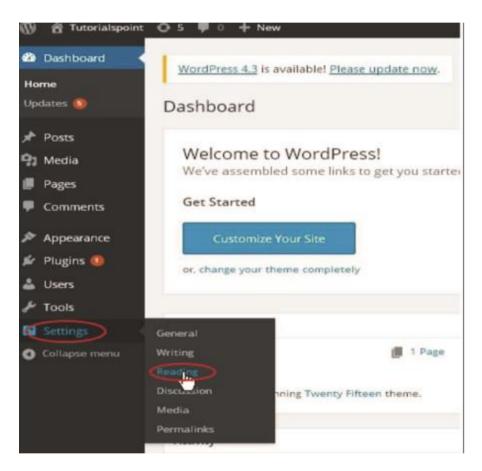

**Step** (1): Click on Settings -> Reading option in WordPress.

Step (2): The Reading Settings page is displayed as shown in the following screen.

**Step (3):** After filling all the information, click on Save Changes button to save your Reading Setting information.

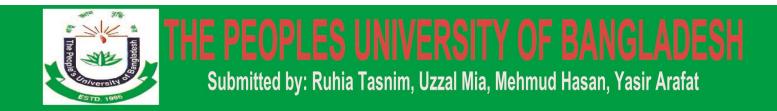

### 9.3 Discussion Settings:

We will study about Discussion settings in WordPress. WordPress discussion setting can be defined as the interaction between the blogger and the visitors.

These settings are done by the admin to have a control over the posts/pages that come in through users.

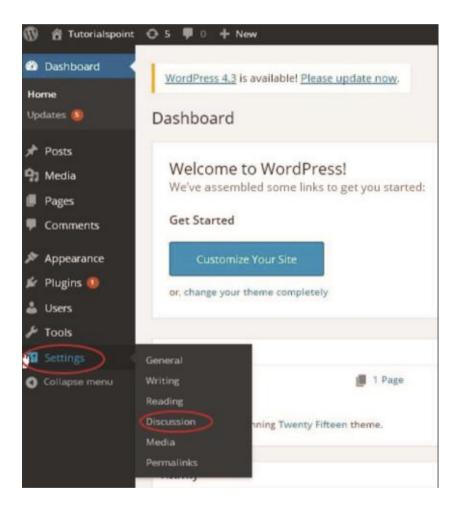

**Step (1):** Click on Settings -> Discussion option in WordPress.

Step (2): The Discussion Settings page is displayed as shown in the following snapshot.

Step (3): Click on Save Changes button to save the changes.

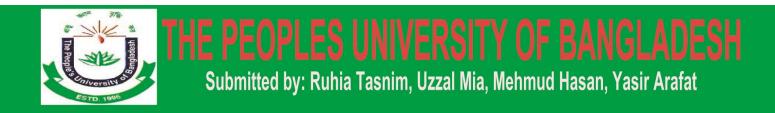

#### 9.4 Media Settings:

In this chapter, we will study about Media Settings in WordPress. It is used to set the height and width of the images which you're going to use on your website.

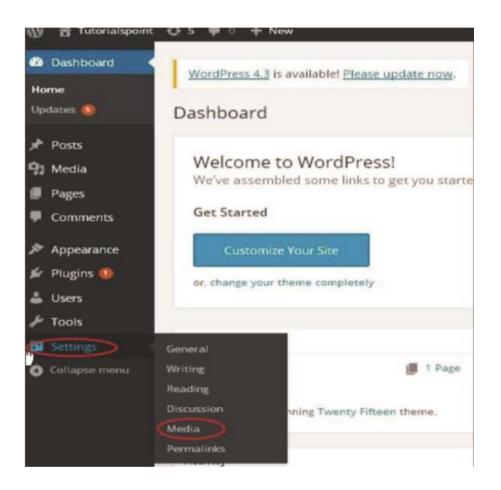

**Step (1):** Click on Settings->Media option in WordPress.

Step (2): The Media Settings page is displayed as seen in the following screenshot.

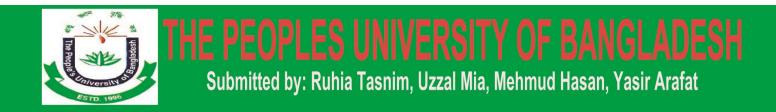

#### 9.5 Permalink Settings:

In this chapter, we will learn about Permalink settings in WordPress. Permalink is a permanent link to a particular blog post or category. It allows setting the default permalink structure. These settings are used to add permalinks to your posts in WordPress. Following are the steps to access permalink settings.

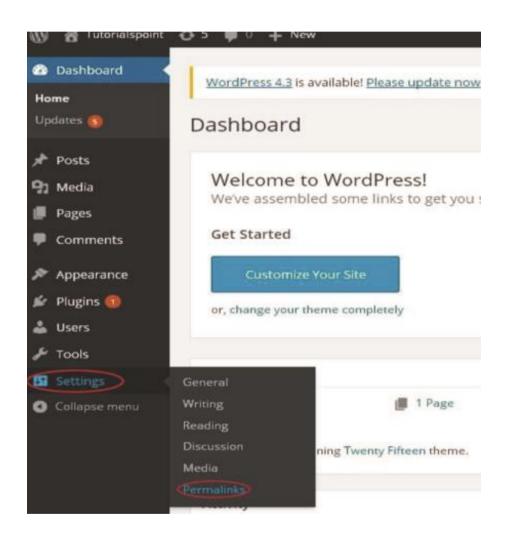

**Step** (1): Click on Settings-> Permalinks option from the left navigation menu.

Step (2): When you click on Permalinks, the following page appears on the screen.

**Step (3):** Once you are done with changes, click on Save Changes button to save the permalink settings.

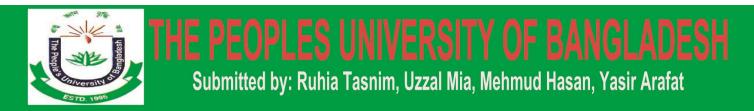

### 9.6 Plugin Settings:

we will study how to use plugins in your WordPress site. Plugin allows to easily modify, customize or enhance WordPress blog or post. The WordPress Plugin is a software that can be uploaded to expand the functionality of the site. They add services or features to WordPress blog. Plugins are used to make your work easier. Following are the simple steps to add plugins.

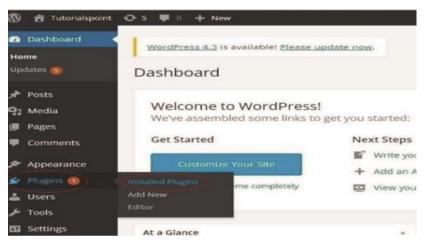

Step (1): On the left side bar, Click on Plugins -> Installed Plugins as shown in the screen.

Step (2): The following page appears.

**Step (3):** Click on --->Plugins -> Add New menu as shown in the following screen.

**Step (4):** A list of plugins appears that are used in WordPress. Here you can directly install plugins from the available list or you can upload it by clicking on Upload Plugin.

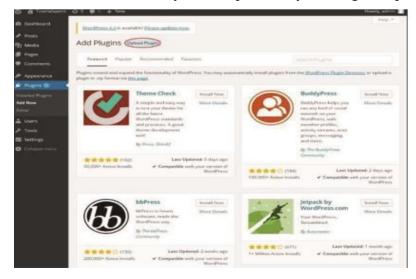

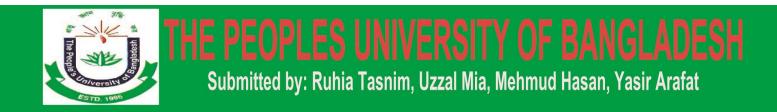

#### 9.7 Categories:

We will study about how to Add Categories in WordPress. Category is used to indicate sections of your site and group related posts. It sorts the group content into different sections. It is a very convenient way to organize the posts. To access the Category section, follows the mentioned steps:

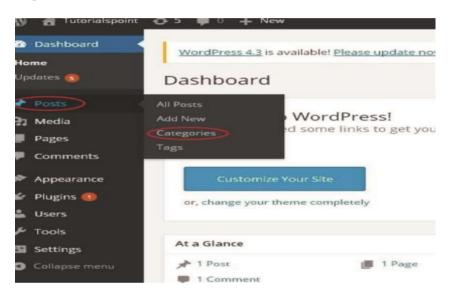

**Step (1):** Click on Posts -> Categories option in WordPress.

Step (2): The Categories page is displayed as shown in the following screenshot.

Following are the details of the fields on Categories.Name: Enter the unique name of categories.

•Slug: A word chosen to describe your post. It is specified in the tags URL.

•Parent: By selecting the parent category from dropdown, you can set the particular category as sub-category or can keep it as None.

•Description: Add brief description of your category. It is optional.

**Step (3):** After filling all the information about Categories, click on Add New Category button.

**Step (4):** After clicking on Add New Category, the new created category will get displayed on the right side of the page as shown in the following screen.

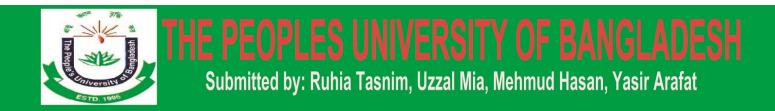

#### 9.8 Posts:

we will study how to Add Posts in WordPress. Posts are also known as *articles* and sometimes referred as blogs or blog posts. These are used to popularize your blogs. Following are the simple steps to Add Posts in WordPress.

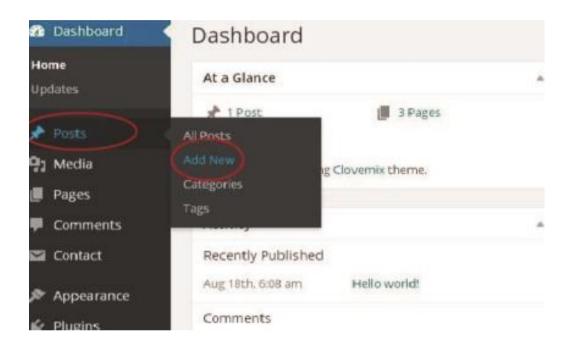

**Step** (1): Click on Posts ->Add New in WordPress.

**Step (2):** You will get the editor page of the Post as shown in the following screen. You can use the WordPress WYSIWYG editor to add the actual content of your post. We will study in detail about WYSIWYG editor in the chapter WordPress - Add Pages.

Following are the fields on the editor page of the Add Posts Page.Post Title: Enter the title of the post, i.e., Post1.

•Post Content: Enter the content of your post.

**Step (3):** Click on Publish button to publish your respective post.

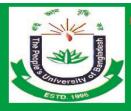

E PEOPLES UNIVERSITY OF BANGLADES Submitted by: Ruhia Tasnim, Uzzal Mia, Mehmud Hasan, Yasir Arafat

#### Following are the few other options present in the Publish section.

- •Save Draft: It saves the post as a draft.
- •Preview: You can preview your post before publishing.
- •Move to Trash: Deletes the post.
- •Status: Change the status of your post to Published, Pending, or Reviewer Draft.
- •Visibility: Change the visibility of the post to Public, Private or Password protected.
- •Published: Change the published post date and time.

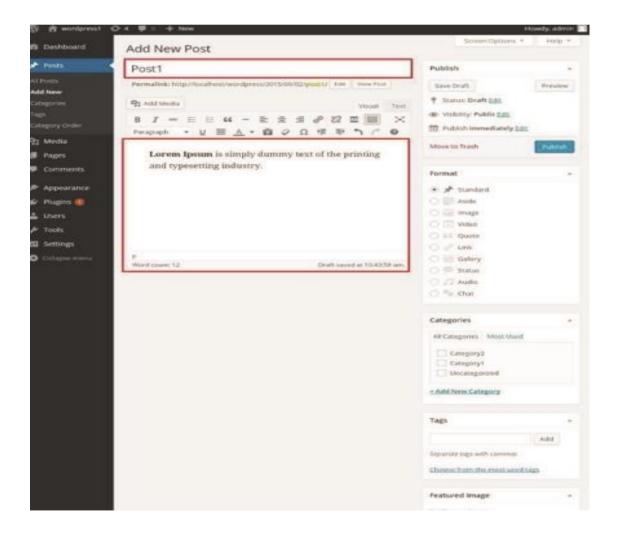

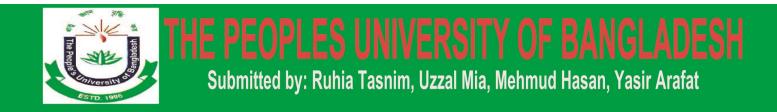

#### 9.9 Publish Posts:

we will study how to Publish Posts in WordPress. Publish is used to make the post available to all the users wherein every user can view that particular post. Publishing a new post in WordPress is an easy process.

#### Following are the steps to Publish Posts in WordPress.

**Step** (1): Click on Posts ->Add New in WordPress.

Step (2): You will get the editor page of the Post as shown in the following screenshot.

You can use the WordPress WYSIWYG editor to add the actual content of your post.

Step (3): Click on Publish button to publish your respective post.

After clicking on publish, your posts get published for the user to view it

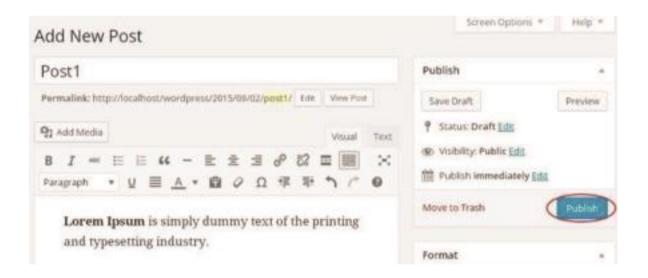

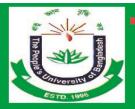

#### 9.10 Pages:

we will study how to Add Pages into WordPress. Adding pages is similar to adding posts in WordPress. Pages are static content and often do not change its displayed information. Following are the simple steps to add pages in WordPress.

**Step** (1): Click on Pages --> Add New as shown in the following screenshot.

**Step (2):** You will get the editor page as seen in the following screenshot. The editor page has two tabs, Visual and Text. You can insert text in either of these. Here, we'll study about inserting text into Visual format.

Following are the details of the fields on editor page of the Add New Page.

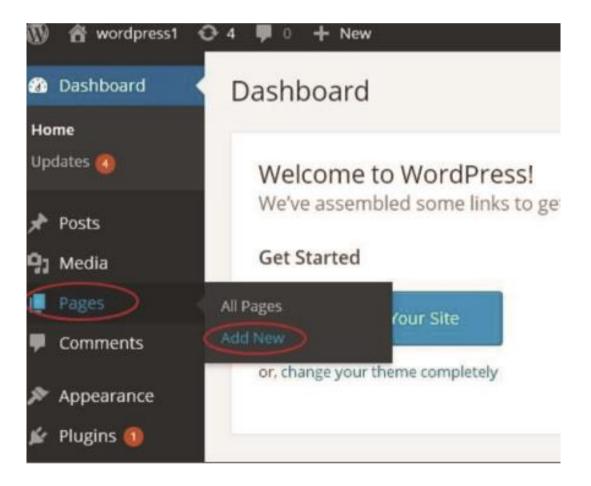

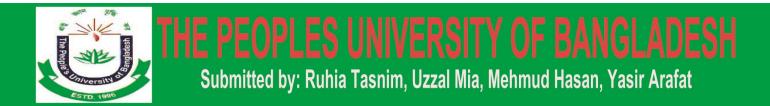

#### 9.11 Tags

Tag is a small information attached to the main content or post for the purpose of identification. It tells the visitors what actually the post is about. If the tag is mentioned properly then it helps to find the content very easily.

#### Following are the steps to Add Tags in WordPress.

|                                                                                                    |      |                     |        |                                                                                                    |      | Search Tag |
|----------------------------------------------------------------------------------------------------|------|---------------------|--------|----------------------------------------------------------------------------------------------------|------|------------|
| Add New Tag                                                                                                    | Bulk | Actions •           | Apply  |                                                                                                    |      |            |
| Name                                                                                                    | , D  | Name                |        | Description                                                                                                    | slug | Count      |
| The name is how it appears on your site.                                                                                                    |      | Food aroun<br>world | nd the | Cuisine dates back<br>to the Antiquity.<br>Rome was known<br>for its cuisine,<br>weathy families<br>would drive in the | Food | 0          |
| The "slug" is the URL friendly version of the<br>name. It is usually of lowercase and contains<br>only letters, numbers, and hyphens.<br>Description |      |                     |        | Triclinium on a<br>variety of dishes,<br>they diet consisted<br>of eggs, cheese,<br>bread, meat and<br>honey.          |      |            |
|                                                                                                    | -    | Name                |        | Description                                                                                                    | Slug | Count      |

**Step (1):** Click on Posts -> Tags in WordPress.

Step (2): The Tags page is displayed.

#### Following are the details of the fields on Tags.

•Name: Enter the name of tags.

•Slug: A word chosen to describe your post. It is specified in the tags URL.

•Description: Add brief description of your tag. It gets displayed when you hover on the tag.

After filling all the information about Tags, click on Add New Tag button.

**Step (3):** The new created tags will get displayed on the right side of the page as shown in the following screenshot.

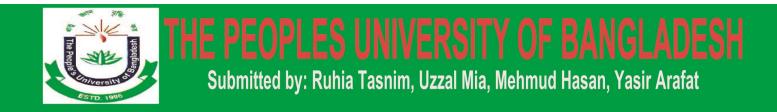

#### 9.12 Links

we will learn to Add Links in WordPress pages. Link is a connection from one resource to another. Adding links to your pages or blog posts help you to connect to other pages.

#### Following are the simple steps to Add links in WordPress.

**Step** (1): Click on Pages -> All Pages in WordPress.

**Step (2):** List of pages created in WordPress will get displayed as shown in the following screen. Select any of the pages to add links inside it. Here, we are going to add links in *About Us* page.

**Step (3):** Select any of the sentence or word where you want to add link. Here, we will add link to the word *Lorem*.

| Insert/edit      | LINK                                  | 3          |
|------------------|---------------------------------------|------------|
| Enter the desti  | nation URL                            |            |
| URL              | http://localhost/wordpress/wordpress/ |            |
| Link Text        | Lorem                                 |            |
|                  | Open link in a new window/tab         |            |
| Or link to exist | ing content                           |            |
| Search           |                                       |            |
| No search te     | erm specified. Showing recent items.  |            |
| WordPress        |                                       | PAGE       |
| About Us         |                                       | PAGE       |
| Post1            |                                       | 2015/09/03 |
| Hello world!     |                                       | 2015/09/02 |
|                  |                                       |            |
| Cancel           |                                       | Add Link   |

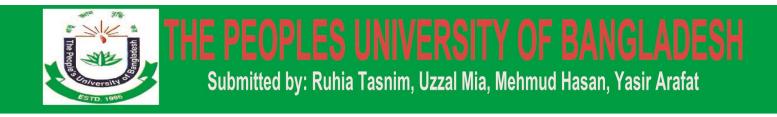

**Step (4):** When you click on the Insert/Edit link symbol then the following pop window gets displayed.

#### Following are the fields present in the Insert/edit link.

•URL: Enter URL you want to link.

•Link text: Insert text you want to enter into the link.

•Open link in a new window/tab: Open your link page into the new tab or window. Check the box as required.

•Or link to existing account: Add links to an existing content page by selecting the page from the given list. Click on Or link to existing account and the list of pages and posts gets displayed as shown in the following screen.

After selecting the particular page or post from the list, the links get created in the URL field as seen in the preceding screen. Click on Add Link.

**Step (5):** When you hover on the word *Lorem* then the link tooltip gets displayed as shown in the following screen.

Click on Update button to update the changes in your page or post.

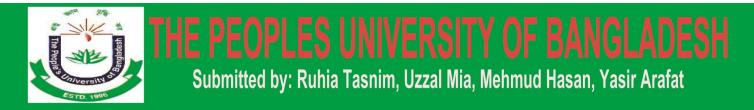

#### 9.13 Comments

we will learn to Add Comments in WordPress. Adding comments allows your visitors to have a discussion with you. Comments are approved by the admin and then posted to be discussed further.

**Following are the steps to add comments to your blog posts. Step (1):** Click on Pages -> All Pages in WordPress.

**Step (2):** The list of pages created in WordPress will get displayed as seen in the following screen. Select any of the pages you want to add comments to. Here, we are going to add comment in *About Us* page. Click on About Us.

| Screen Options +                                                    |
|---------------------------------------------------------------------|
| 0                                                                   |
| Publish +                                                           |
| Preview Changes                                                     |
| Storum Publishert Edg.                                              |
| go Vicibility: Public Edit                                          |
| 3 Revolutions: 3 <u>Octowise</u> Published on: Sep 3, 2015 @ 11:34  |
| E Former on sep 1, 2015 gritter                                     |
| Nove to Trach                                                       |
| Page Attributes +                                                   |
| age rear manes                                                      |
| Parent                                                              |
| (no parent) ·                                                       |
| Dider                                                               |
| 0                                                                   |
| lived help? Use the Help tals in the upper<br>right of your screen. |
| gin or your screen.                                                 |
| Featured image -                                                    |
|                                                                     |
| Sex formation arranger                                              |
|                                                                     |
|                                                                     |
|                                                                     |
|                                                                     |
|                                                                     |
|                                                                     |
|                                                                     |
|                                                                     |

**Step (3):** To add a comment on this page, click on Screen options present at the top right hand corner.

**Step (4):** The dropdown list of Screen Option gets displayed. Check the Discussion and Comments box as shown in the following screen.

Step (5): You can now view the Discussion and Comments box at the bottom of your page.

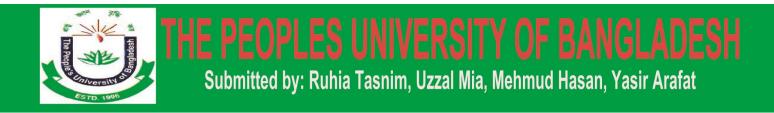

# <u>Chapter Ten</u>

## SETTING AND AUTHENTICATION OF WORDPRESS:

#### **10.1 Users Setting:**

#### Here are few pre-defined roles available in WordPress:

•Administrator: The Administrator has all the rights. An Admin can do anything and everything on the WordPress site such as creating more admins, inviting more users and also removing them.

Editor: The Editor has access to all the posts, pages, comments, categories, tags, and links. They can create, publish, edit or delete any posts or pages.
Author: The Author can only write posts, upload pictures, edit, and publish their own posts.

•Contributor: The Contributor can only write and edit their posts until published. They can create their own posts and pages but cannot publish them. They cannot upload images or files but can see your site's status. When they want to publish any post, it must be first notified personally to the administrator for review. When the post is approved, the contributor cannot make any changes once published.

Follower: The Follower can only read and comment on the posts. Followers are the ones who have signed in to your account to receive updates.
Viewer: Viewers can only view your posts; they cannot edit but can only comment on the posts.

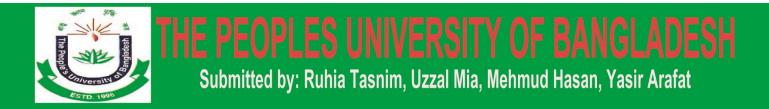

#### 10.2 Add Users

We will study how to Add users to your WordPress blog or website. When users register on your WordPress blog or website, you get an e-mail notification, so you always know when new users register, and you can then get into your Dashboard and edit the users' role.

Following are the simple steps to Add Users in WordPress. Step (1): Click on Users --> Add New in WordPress.

**Step (2):** You can fill the user detail on the Add New User page. Fill in all the required fields (as seen in the following screen) to proceed further.

•Username (required): Enter the unique username, which you want to display on website.

•E-mail (required): Enter the valid e-mail address. The user receives notifications from the site at this e-mail address.

•First Name: Enter the user's first name.

•Last Name: Enter the user's last name.

•Website: Enter the URL for the user's website.

•Password (required): Enter the password.

•Repeat Password (required): Repeat the same password as the previous password for authentication.

•Send Password: Send password to the New User by e-mail checkbox. The user will receive an e-mail with the new password.

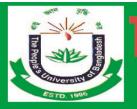

# E PEOPLES UNIVERSITY OF BANGLADESH Submitted by: Ruhia Tasnim, Uzzal Mia, Mehmud Hasan, Yasir Arafat

| Posts                   | Transmission and                |                              |                                                                                  |  |  |  |  |
|-------------------------|---------------------------------|------------------------------|----------------------------------------------------------------------------------|--|--|--|--|
| 93 Media                | Add New User                    |                              |                                                                                  |  |  |  |  |
| 🖉 Pages                 | Create a brand new user and add | them to this site.           |                                                                                  |  |  |  |  |
| Comments                | Username (required)             | Tutorials                    |                                                                                  |  |  |  |  |
| Appearance              | oservanie (regarea)             | 1 worters                    |                                                                                  |  |  |  |  |
| 🕼 Plugins 🔞             | E-mail (required)               | abc@tuterialpoint.com        |                                                                                  |  |  |  |  |
| 🛓 Users                 | -                               |                              |                                                                                  |  |  |  |  |
|                         | First Name                      | Tutorial                     |                                                                                  |  |  |  |  |
| Add New<br>Your Profile | Last Name                       | Point                        |                                                                                  |  |  |  |  |
| ⊁ Tools<br>Ⅲ Settings   | Website                         | http://www.tutorialsp        | edian .com/                                                                      |  |  |  |  |
| O Colapia menu          | Password (required)             |                              |                                                                                  |  |  |  |  |
|                         | Repeat Password (required)      |                              |                                                                                  |  |  |  |  |
|                         |                                 | Strong                       | Hint: The possissord should be at least seven characte                           |  |  |  |  |
|                         |                                 | fetters, numbers, and symbol | long. To make it stronger, use upper and lower onse<br>oh like ( * 7 \$ % * 6.). |  |  |  |  |
|                         | Send Password?                  | Send this password to        | the new user by email.                                                           |  |  |  |  |
|                         | Role                            | Subscriber •                 |                                                                                  |  |  |  |  |
|                         | ( Terrentering )                |                              |                                                                                  |  |  |  |  |
|                         | Add New User                    |                              |                                                                                  |  |  |  |  |

Role: Select the particular role from the dropdown, i.e., Subscriber, Contributor, Author, Editor, or Administrator.

Click on Add New User button to add user to your users list.

**Step (3):** You can view the user list to see whether the users have been added. A message will be displayed as New User Created as seen in the following screen.

JPLES UNIVERSITY OF BAN

Submitted by: Ruhia Tasnim, Uzzal Mia, Mehmud Hasan, Yasir Arafat

#### 10.3 Media

we will learn about Media Library in WordPress. Media Library consists of the images, audios, videos and files that you can upload and add to the content when writing a Post or Page. Here you can view, add, edit or delete any media related objects if not needed.

#### Following are the steps to understand about Media Library.

**Step** (1): Click on Media -> Library in WordPress.

Step (2): You can view media files like images, audios, videos. Click on Add Media button.

| All (8) • All dates • Filter                                                                                                    |        | Search                 |    |                |
|----------------------------------------------------------------------------------------------------|--------|------------------------|----|----------------|
| Bulk Actions       Apply                                                                                                    |        |                        |    | # item         |
| File                                                                                                    | Author | Uploaded to            | -  | Date           |
| Screenshot_2015-08-26-18-44-28<br>Screenshot_2015-08-26-18-44-28.png                                                                                   | admin  | (Unattached)<br>Attach | 10 | 25 mins<br>ago |
| 2015 - 1<br>2015 - 1                                                                                                    | admen  | (Unattached)<br>Attach | Ξ. | 20 mins<br>ago |
| 1400-457-pic-1<br>1400-457-pic-1.jpg                                                                                                    | admin  | (Unattached)<br>Attach | -  | 2015/08/3<br>1 |
| cropped-4aa100e9-feff-47f8-bcee-<br>610174ae2848.jpg - Site Icon<br>cropped-4aa100e3-feff-47f9-bcee-610174ae2848.gpg<br>Edit: Delete Permanently: View | admin  | (Unattached)<br>Attach |    | 2015/08/3<br>1 |

**Step (3):** The *Upload New Media* page gets displayed. You can learn how to Add Media in the next chapter.

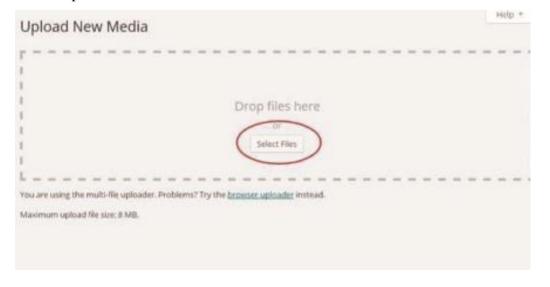

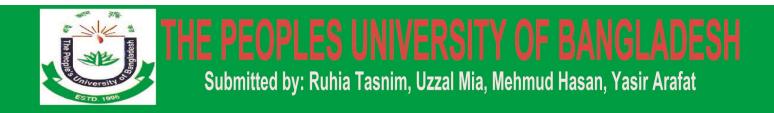

Step (4): You can view a bar as shown in the following screenshot.

The various tabs that appear have the following functions:

List View: Displays the images and videos in list form.

| H Invages (9)   All dates  Filter                                      |        | Search                 |   |                 |
|------------------------------------------------------------------------|--------|------------------------|---|-----------------|
| Bulk Actions    Apply                                                  |        |                        |   | 9 ite           |
| File                                                                   | Author | Uploaded to            |   | Date            |
| PerseidsMtRanier_Dieterich_2048<br>PerseidsMtRanier_Dieterich_2048.jpg | admin  | (Unattached)<br>Attach | - | 19 hours<br>ago |
| Screenshot_2015-08-26-18-44-28<br>Screenshot_2015-08-26-18-44-28.prg   | admin  | (Unattached)<br>Attach | - | 20 hours<br>ago |
| 2015 - 1<br>2015-1.png                                                 | admin  | (Unattached)<br>Attach | 3 | 20 hours<br>ago |
| 1400-457-pic-1<br>1400-457-pic-1.jpg                                   | admin  | (Unattached)<br>Attach | 2 | 2015/08/        |

**Grid View:** Displays all images in the grid format as shown in the following screen. Filter the images and videos: Filters the images and videos.

Search Box: Helps to search a particular image by inserting the name into the box.

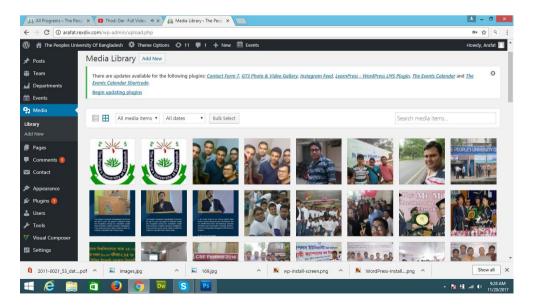

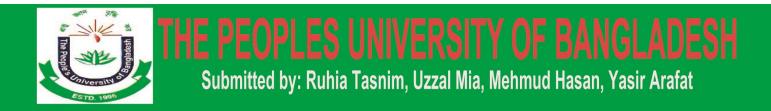

#### **10.4 Themes Management:**

we will learn about Theme management. It includes image files, templates, CSS stylesheets, etc. that can help to make your website look great. This chapter discusses how to install, add new, or customize themes in WordPress.

#### Following are the steps for Theme Management.

**Step 1:** Select Appearance -> Themes from the dashboard.

**Step 2:** The following screen will be displayed. Hover over any theme and click on Theme Details.

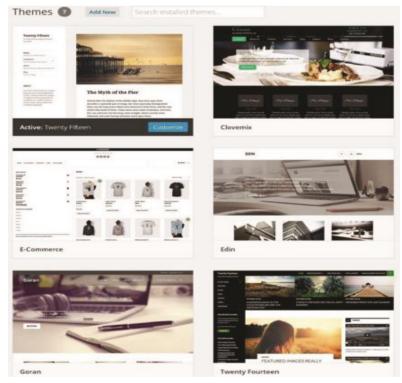

**Step 3:** When you click on Theme Detail the following page appears. It consists of details related to the theme. Details like version, description, tags etc. If you want to add this theme to your page/website then click on Activate, and if you want to just check the theme, then click on Live preview. If you click on activate then you get a pop-up message as: **Step 4:** Click on Customize.

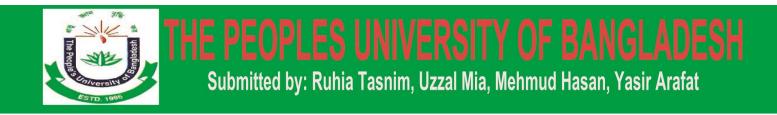

# **Chapter Eleven**

## **DATABASE INFORMATION OF OUR SITE:**

#### **INTRODUCTION:**

In this section we will discuss about database. We also discuss about database security.

#### **11.1 ER Diagram of Database:**

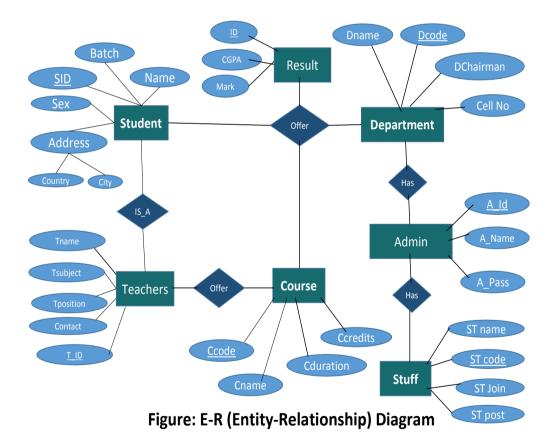

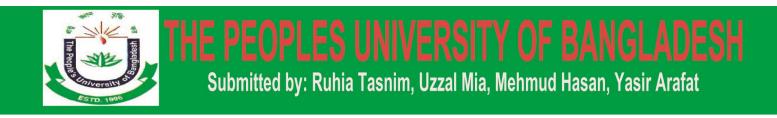

#### 11.2 Some Screen Shots Of Database:

#### 1. Main data base:

It is the main database of this website.

| php <mark>MyAdmin</mark>                  | ← | 🗊 Server: lo | alhost 3306 ; | o 🗊 Da | atabase  | e: todaycre_p | ub          |          |            |           |          |                    |              |                    |        |              |          |
|-------------------------------------------|---|--------------|---------------|--------|----------|---------------|-------------|----------|------------|-----------|----------|--------------------|--------------|--------------------|--------|--------------|----------|
| <u>≙</u> 0 1 # ¢                          | И | Structure    | 📔 SQL         | ۹ و    | Search   | 🔋 Que         | y 📕 E       | xport    | 📕 Import   | 🎤 Оре     | erations | Routines           | ۲            | Events             | 26     | Triggers     | 🗟 Desig  |
| Recent Favorites                          |   | Table 🔺      |               |        | Actio    | n             |             |          |            |           |          | Rows 👔 Type        |              | Collation          |        | Size         | Overhead |
|                                           |   | wp_86bwg     | album         |        |          | Browse ]      | Structure   | 🕞 Sear   | ch 👫 Inser | t 🚍 Empty | 😑 Drop   |                    |              | itf8_genera        | al_ci  | 16 KiB       |          |
| todaycre_pub                              | 0 |              | _album_galle  | ery    |          | Browse        |             |          | -          | _         |          |                    | )Bu          | itf8_genera        | al_ci  | 16 KiB       |          |
| ⊕_w wp_86bwg_album                        |   | wp_86bwg     | gallery       |        | *        | Browse        | Structure   | 🔌 Sear   | ch 👫 Inser | t 💂 Empty | 🔵 Drop   | 1 InnoE            | )B u         | itf8_genera        | al_ci  | 16 KiB       |          |
|                                           |   | wp_86bwg     | _image        |        |          | Browse        | Structure   | 🔖 Sear   | ch 👫 Inser | t 릚 Empty | 😑 Drop   | <sup>8</sup> InnoE | )B u         | itf8_genera        | al_ci  | 16 KiB       |          |
|                                           | 0 | wp_86bwg     | _image_com    | ment   |          | Browse        | Structure   | 💘 Sear   | ch 👫 Inser | t 💂 Empty | 😑 Drop   | @ InnoE            | )B u         | itf8_genera        | al_ci  | 16 KiB       |          |
| ⊕  wp_86bwg_image ⊕  wp_86bwg_image_comme | 0 | wp_86bwg     | _image_rate   |        |          | Browse        | Structure   | ् Sear   | ch 👫 Inser | t 🖷 Empty | 😑 Drop   | ₀ InnoE            | )B u         | itf8_genera        | al_ci  | 16 KiB       | -        |
| + / wp_86bwg_image_rate                   |   | wp_86bwg     | _image_tag    |        | *        | Browse        | Structure   | 💘 Sear   | ch 👫 Inser | t 💂 Empty | 🔵 Drop   | @ InnoE            | )B u         | itf8_genera        | al_ci  | 16 KiB       |          |
| ₽ wp_86bwg_image_tag                      |   | wp_86bwg     | shortcode     |        |          | Browse        | E Structure | 🔇 Sear   | ch 👫 Inser | t 릚 Empty | 😑 Drop   | 1 InnoE            | )B u         | itf8_genera        | al_ci  | 16 KiB       |          |
| ⊕ wp_86bwg_shortcode ⊕ wp_86bwg_theme     | 0 | wp_86bwg     | theme         |        | *        | Browse        | Structure   | 💘 Sear   | ch 👫 Inser | t 👷 Empty | 😑 Drop   | ² InnoE            | )B u         | itf8_genera        | al_ci  | 48 KiB       |          |
| ⊕_w wp_86commentmeta                      |   | wp_86com     | mentmeta      |        |          | Browse        | Structure   | ् Sear   | ch 👫 Inser | t 릚 Empty | 🔵 Drop   | 0 InnoE            | )B u         | ıtf8mb4_ur         | nicode | e_ci 48 KiB  |          |
|                                           |   | wp_86com     | ments         |        | *        | Browse        | Structure   | 💘 Sear   | ch 👫 Inser | t 🖷 Empty | 😑 Drop   | ₀ Inno[            | )B u         | ıtf8mb4_ur         | nicode | e_cj 96 KiB  |          |
|                                           | 0 | wp_86frm_    | fields        |        |          | Browse        | Structure   | 💘 Sear   | ch 👫 Inser | t 扁 Empty | 😑 Drop   | 14 InnoE           | )B u         | ıtf8mb4_ur         | nicode | e_ci 48 KiB  | -        |
| wp_86frm_items                            | 0 | wp_86frm_    | forms         |        | *        | Browse        | Structure   | 🔌 Sear   | ch 👫 Inser | t 💂 Empty | 😑 Drop   | 3 InnoE            | DB u         | ıtf8mb4_ur         | nicode | e_ci 32 KiB  |          |
| €. wp_86frm_item_metas                    | 0 | wp_86frm_    | items         |        |          | Browse        | Structure   | ्रि Sear | ch 👫 Inser | t 릚 Empty | 😑 Drop   | @ InnoE            | )B u         | ıtf8mb4_ur         | nicode | e_ci 96 KiB  | -        |
| ⊕_y wp_86links                            | 0 | wp_86frm_    | item_metas    |        | *        | Browse        | Structure   | 🕀 Sear   | ch 👫 Inser | t 💂 Empty | 😑 Drop   | ₀ Inno[            | )B u         | ıtf8mb4_ur         | nicode | e_ci 48 KiB  |          |
|                                           |   | wp_86links   |               |        |          | Browse        | Structure   | ्र Sear  | ch 👫 Inser | t 릚 Empty | 😑 Drop   | @ InnoE            | )B u         | ıtf8mb4_ur         | nicode | e_ci 32 KiB  |          |
|                                           |   | wp_86optic   | ons           |        | *        | Browse        | Structure   | 💘 Sear   | ch 👫 Inser | t 💂 Empty | 😑 Drop   | 228  nno[          | )B u         | ıtf8mb4_u          | nicode | e_cj 2.1 MiB |          |
|                                           |   | onsole 6post | meta          |        | $\wedge$ | Browse 1      |             |          | -          |           |          |                    | ) <u>B</u> u | <u>itf8mb4_u</u> r | nicode | e cj 352 KiB |          |

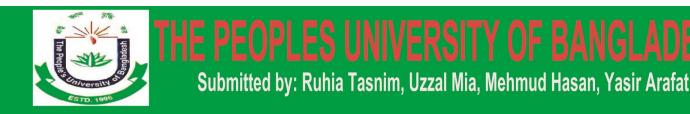

#### 2. User Information Table

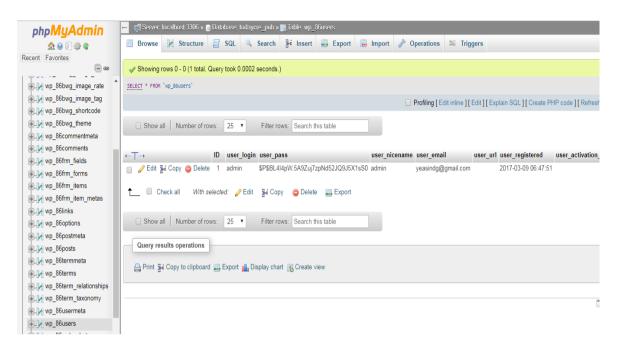

#### 3. Batch Information Table

|                             | and Barrier landly at 2000 and Barrier |                                 |                                                      |                         |                            |
|-----------------------------|----------------------------------------|---------------------------------|------------------------------------------------------|-------------------------|----------------------------|
| phpMyAdmin                  | ← 🛱 Server: localhost:3306 » 🕤 Databas | e: todaycre_pub » 🔝 lable: wp_0 | posis                                                |                         | ¢ 7                        |
| 🏠 😡 🗊 🌼 😋                   | 🔲 Browse 🥻 Structure 📗 SQ              | L 🔍 Search 👫 Insert             | 📑 Export 👼 Import 🤌 Ope                              | rations 🕮 Triggers      |                            |
| Recent Favorites            |                                        |                                 |                                                      | 31 31 1                 | 1.2.6                      |
|                             | 1 v > >> O Show all                    | Number of rows: 25 🔻            | Filter rows: Search this table                       | Sort by key: None       | T                          |
| + wp 86bwg image rate       |                                        |                                 |                                                      |                         |                            |
| + wp_86bwg_image_tag        | + Options                              |                                 |                                                      |                         |                            |
| +/ wp_86bwg_shortcode       |                                        | ost_author post_date            | post_date_gmt post_content                           | post_title post_excerpt | post_status comment_status |
| + wp_86bwg_theme            | 📄 🥜 Edit 👫 Copy 🤤 Delete 5             | 1 2017-03-09 06:50:4            | 2 2017-03-09 06:50:42                                | Home                    | publish closed             |
| + wp_86commentmeta          | 🗆 🥖 Edit 👫 Copy 🥥 Delete 6             | 1 2017 03 00 06:60-/            | 2 2017-03-09 06:50:42                                | Home                    | inherit closed             |
| + wp_86comments             | 🗌 🥜 Edit 👬 Copy 🥥 Delete 6             | 1 2017-03-03-00.30.4            | 2 2011-03-03 00.30.42                                | Tione                   | innent closed              |
|                             | 📄 🥜 Edit 👫 Copy 🤤 Delete 7             | 1 2017-03-09 06:51:2            | 2 2017-03-09 06:51:22                                | Blog                    | publish closed             |
| €_J wp_86frm_forms          | 📄 🥜 Edit 👫 Copy 🤤 Delete 🛛 8           | 1 2017-03-09 06:51:2            | 2 2017-03-09 06:51:22                                | Blog                    | inherit closed             |
| wp_86frm_items              |                                        |                                 |                                                      | ,                       |                            |
|                             | 📄 🥜 Edit 👫 Copy 🤤 Delete 9             | 1 2017-03-09 06:54:0            | 5 2017-03-09 06:54:05 We Believe<br>there is nothing | welcome to<br>our       | publish closed             |
| €_J wp_86links              |                                        |                                 | more important                                       | university              |                            |
| wp_86options                | 🗆 🥜 Edit 👫 Copy 🤤 Delete 12            | 1 2017 02 10 12:25-6            | than Ed<br>7 2017-03-10 13:25:57                     | banner1                 | inherit open               |
|                             | 🗌 🥜 Edit 👫 Copy 🤤 Delete 12            | 1 2017-00-10 10:20:0            | 1/ 2011-03-10 13.25.57                               | Danneri                 | inherit open               |
| ⊕_ wp_86posts               | 📄 🥜 Edit 👫 Copy 🤤 Delete 13            | 1 2017-03-10 13:26:0            | 0 2017-03-10 13:26:00                                | banner-2-               | inherit open               |
| €. wp_86termmeta            | - O Edit 21 Come O Delete 14           | 1 2017 02 10 12/20/0            | 3 2017-03-10 13:26:03                                | banner-3-               | inherit open               |
| +/ wp_86terms               | 📄 🥜 Edit 👫 Copy 🤤 Delete 14            | 1 2017-00-10 10.20.0            | IS 2017-03-10 15.20.05                               | Darmer-o-               | inherit open               |
| €_₩ wp_86term_relationships | 📄 🥜 Edit 👫 Copy 🤤 Delete 15            | 1 2017-03-10 13:26:0            | 5 2017-03-10 13:26:05                                | banner-4-               | inherit open               |
| wp_86term_taxonomy          |                                        | 4 0017 00 10 10 00 1            | 4 0047 00 40 40 00 44 TL D                           |                         |                            |
| wp_86usermeta               | 📄 🥜 Edit 👫 Copy 🤤 Delete 16            | 1 2017-03-10 13:33:1            | 4 2017-03-10 13:33:14 The Best<br>Learning           | welcome to<br>our       | inherit closed             |
| +_w wp_86users              |                                        |                                 | Institution                                          | university              |                            |
| . wp_86wplc_chat_msgs       | 📄 🥜 Edit 👫 Copy 🤤 Delete 17            | 1 2017-03-10 13:45:0            | 5 2017-03-10 13:45:05 We are the<br>largest          | largest<br>Education    | publish closed             |
| wn 86wnle chat easeinne "   | Console                                |                                 | education                                            | Institute               |                            |

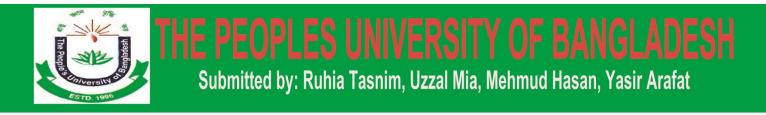

# **Chapter Twelve**

## MAIN WEBSITE REVIEW:

#### **12.1 OBJECTIVE:**

In this website any user will get the pleasure information. Which is dynamic, responsive & optimum solution it helps to avoid hassle? Here we create the scope of all user who wants to know about our beloved university.

#### Website Contained the Following FEATURES:

- HOME
- ACADEMIC BUILDING INFO
- o **RESULTS**
- STUDENTS INFORMATION
- ONLINE ADMISSION
- PROGRAMS
- o ALUMNI
- o GALLERY
- o ABOUT
- DEPARTMENTS

#### FUTURE PLAN

- Set us apart from our competitors
- Site Must Reflect who we are
- Maintain our search engine ranking
- Increase leads and conversions
- Pages that were responsive and mobile friendly

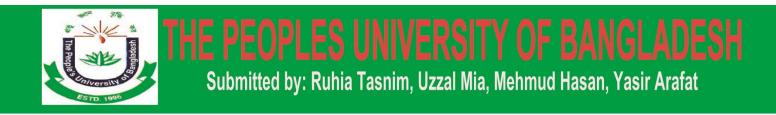

#### LIMITATIONS

- Internet Limitations
- Terms of Service Agreement
- Shared Hosting
- Website Add-Ons

#### Advantages

- Online Presence always
- Access to Info
- Increase Students
- Better Relationship
- Advertising
- Growth Opportunity
- Reduced administrative efforts
- Reduced administrative efforts
- Many different types of academic exchange

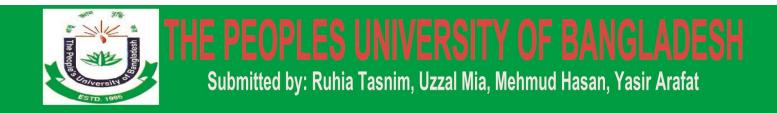

#### 12.2 Home Page

Here is the home page image. It is generally the main page a visitor navigating to this website and all important link is available here. Here is we show all update news and all notices. Here we show the university images by the slider.

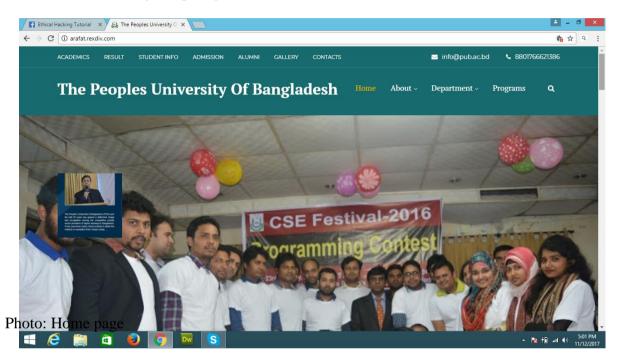

#### This page have the following features:

- -Application From Link
- -Update Notice
- -The Peoples University of Bangladesh Wize is More Than A Campus
- -Why You'll Love The Peoples University
- -All Photo
- -Programs
- -Clubs & Activities
- -Scholarships
- -Residence
- -The Peoples University By the numbers
- -Admission Add
- -Latest News

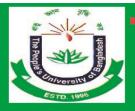

# E PEOPLES UNIVERSITY OF BANGLADESH

Submitted by: Ruhia Tasnim, Uzzal Mia, Mehmud Hasan, Yasir Arafat

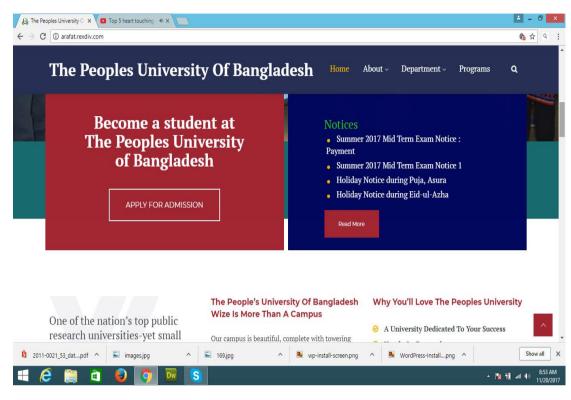

- -Latest Events
- -Story of success
- -Get in Touch and others features

| The Peop   | ples Universit                              | y Of Bang         | ladesh <sup>Home</sup>                         | About ~ Departme      | ent - Programs <b>Q</b>                                                                                       |
|------------|---------------------------------------------|-------------------|------------------------------------------------|-----------------------|----------------------------------------------------------------------------------------------------|
| Latest Nev | vs                                          | Latest Eve        | ents                                           | Story of su           | iccess                                                                                                    |
|            | Manab Bondhan<br>regarding Rohinga<br>Issue |                   | Alumni Committee<br>formed<br>February 8, 2017 | New Post<br>by Arafat |                                                                                                    |
|            | February 9, 2017                            |                   |                                                | by Arafat             | <b>rersity of Bangladesh</b><br>University of Bangladesh. The                                                 |
|            | Artificial Fish Gut<br>Project Launched     | 0.00-             | Tour guide<br>recruitment mass                 | Peoples University o  | f Bangladesh                                                                                                  |
| FUTURE     | February 9, 2017                            |                   | meeting<br>February 8, 2017                    |                       | Success of PUB<br>by Arafat<br>The People's University of<br>Bangladesh (PUB) was<br>established on 14th May, |
| 000 0.0    | Invitation to Form<br>ALUMNI of CSE, PUB    | CSE Festival-2016 | PUB gaming contest<br>event                    | SATURA CARNETAN       | 1996 as                                                                                                    |

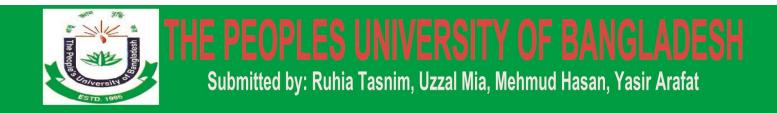

#### 12.3 Academics Page

Here is the show university images, video, least events and other notices.

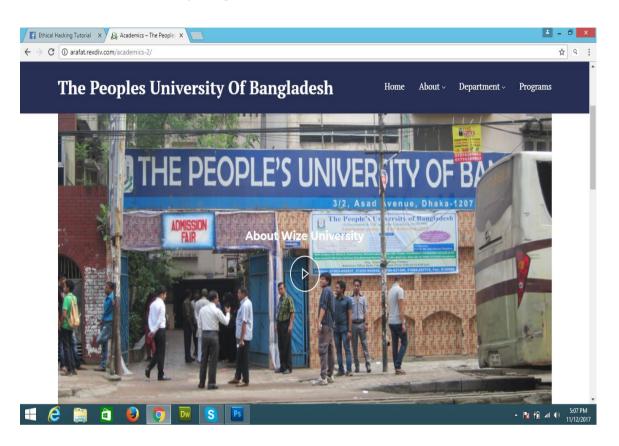

-Get in Touch

- -Request a copy of our university prospectus
- -Become a student at the wize university
- -Open Morning Blocks

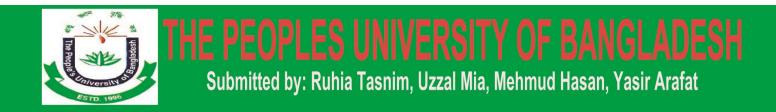

### **12.4 Result Page Front End:**

| The Popular Structure Popular | The People's University of Bangladesh<br>(Govt. & UGC Approved Private University, Established : 1996) |                        |  |  |  |  |  |  |  |  |
|-------------------------------|----------------------------------------------------------------------------------------------------|------------------------|--|--|--|--|--|--|--|--|
|                               |                                                                                                    | Search Result          |  |  |  |  |  |  |  |  |
|                               | Select Program                                                                                         | Click here to Select   |  |  |  |  |  |  |  |  |
|                               | Select Result Type                                                                                     | Click here to Select V |  |  |  |  |  |  |  |  |
|                               | Student ID                                                                                             |                        |  |  |  |  |  |  |  |  |
|                               |                                                                                                    | View Result            |  |  |  |  |  |  |  |  |
|                               |                                                                                                    |                        |  |  |  |  |  |  |  |  |
|                               |                                                                                                    |                        |  |  |  |  |  |  |  |  |
|                               |                                                                                                    |                        |  |  |  |  |  |  |  |  |
|                               |                                                                                                    |                        |  |  |  |  |  |  |  |  |

## **Result Page Front End Details:**

| The People's University 🗧 🗙 M Inbox - arafat2892@gmi 🗙 🚺 Dilli wa | lli girlfriend(Sa 🗕 🗙 🗸 👿 Home page - Wikipedia 🛛 🗙 🐙     | j Pub ×                               | 🔺 – 🗇 🗙 |
|-------------------------------------------------------------------|-----------------------------------------------------------|---------------------------------------|---------|
| ← → C ① www.pub.ac.bd/results/result.php                          |                                                           |                                       | ☆ ♀ ::  |
|                                                                   | The People's Universit                                    | · · · · · · · · · · · · · · · · · · · |         |
|                                                                   | Student Information                                       |                                       |         |
|                                                                   | Name : Md . Yasir Arafat                                  |                                       |         |
|                                                                   | ID: 14532205181                                           |                                       |         |
|                                                                   | Batch : 32nd (Evening)                                    |                                       |         |
|                                                                   | Semester : Summer-2017                                    |                                       |         |
|                                                                   | Program : Bachelor of Science in Computer Science & Engin | eering                                |         |
|                                                                   | Results                                                   |                                       |         |
| Course Code                                                       | Course Title                                              | Grade Point                           |         |
| C5E-327                                                           | Information Systems Analysis & Design                     | 4.00                                  |         |
| C5E-328                                                           | Information Systems Analysis & Design Lab                 | 4.00                                  |         |
| CSE-437                                                           | Distributed Database System                               | 3.75                                  |         |
| C5E-438                                                           | Distributed Database System Lab                           | 4.00                                  |         |
| C5E-439                                                           | Web Database Programming                                  | 4.00                                  |         |
| C5E-440                                                           | Web Database Programming Lab                              | 4.00                                  |         |
|                                                                   | GPA : 3.94                                                |                                       |         |

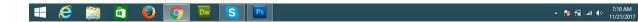

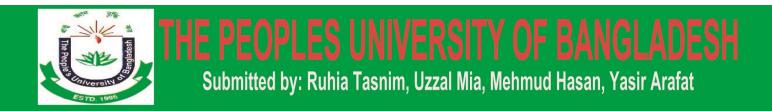

#### **12.5 Student Information Form**

This form is showed when authorized administrator enters his correct User Name and Password. This Form gives the option to fill the name of Students and the name of Teacher if a new faculty has joined.

| The Popping the second second | (Govt. & UGC Approved Private University, Established : 1996) |  |  |  |  |  |  |  |  |  |
|----------------------------------------------------------------------------------------------------|---------------------------------------------------------------|--|--|--|--|--|--|--|--|--|
|                                                                                                    | Student Information                                           |  |  |  |  |  |  |  |  |  |
|                                                                                                    | Student ID/ Registration No:<br>Submit                        |  |  |  |  |  |  |  |  |  |

Student Information Page Front End Details

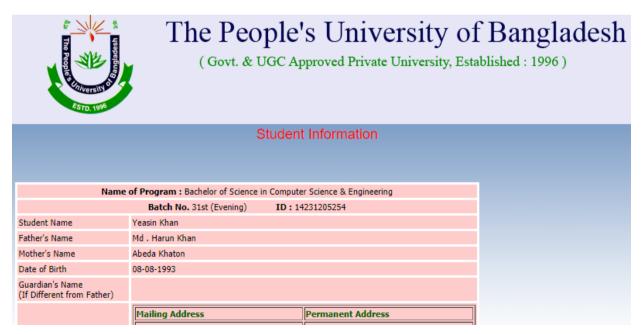

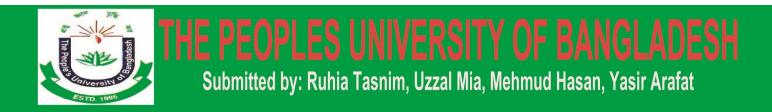

#### **12.6 Student Online Registration form:**

When any student need they will be online admit in our University, then they use this registration form for their goal.

This form enables the Administrator to fill the name of Students and there Semester where the Student Id will change automatically when a Student is saved in the Database. And course Will Be remain same because this System is made for MCA Students.

|                                                                                                    | U                                                                                                    | 5                                                                                                    | chool of A                                                                             |                                                                                                    | APPLICAT                                                                                                    |                                                                                                    |                                                                                                    |                                                                                                    | ocial Scien                                                                                                    | ce                                                      |                                                       | Attato<br>Bize I | ch Passport<br>Photograph.               |                                                                            |             |
|----------------------------------------------------------------------------------------------------|----------------------------------------------------------------------------------------------------|----------------------------------------------------------------------------------------------------|----------------------------------------------------------------------------------------|----------------------------------------------------------------------------------------------------|----------------------------------------------------------------------------------------------------|----------------------------------------------------------------------------------------------------|----------------------------------------------------------------------------------------------------|----------------------------------------------------------------------------------------------------|----------------------------------------------------------------------------------------------------|---------------------------------------------------------|-------------------------------------------------------|------------------|------------------------------------------|----------------------------------------------------------------------------|-------------|
| Name                                                                                                    | e of Program                                                                                                    | Bachelor                                                                                                    | of Busin                                                                               | ess Admin                                                                                                    | istration (BBA                                                                                                    |                                                                                                    |                                                                                                    |                                                                                                    |                                                                                                    |                                                         |                                                       |                  |                                          |                                                                            | ÷           |
| Personal                                                                                                    | Informa                                                                                                    | tion                                                                                                    |                                                                                        |                                                                                                    |                                                                                                    |                                                                                                    |                                                                                                    |                                                                                                    |                                                                                                    |                                                         |                                                       |                  |                                          |                                                                            |             |
|                                                                                                    | Name                                                                                                    | Name                                                                                                    |                                                                                        |                                                                                                    |                                                                                                    |                                                                                                    |                                                                                                    |                                                                                                    |                                                                                                    |                                                         |                                                       |                  |                                          |                                                                            |             |
|                                                                                                    | National Id                                                                                                    |                                                                                                    | 1                                                                                      |                                                                                                    |                                                                                                    |                                                                                                    |                                                                                                    |                                                                                                    |                                                                                                    |                                                         |                                                       |                  |                                          |                                                                            |             |
| Fa                                                                                                    | ather's Name                                                                                                    | Father's N                                                                                                    | ame                                                                                    |                                                                                                    |                                                                                                    |                                                                                                    |                                                                                                    |                                                                                                    |                                                                                                    | Occup                                                   | pation                                                | Occupation       | n                                        |                                                                            |             |
| Mo                                                                                                    | other's Name                                                                                                    | Mother's N                                                                                                    | tother's Name                                                                          |                                                                                                    |                                                                                                    |                                                                                                    |                                                                                                    |                                                                                                    |                                                                                                    | Occup                                                   | pation                                                | House Wife       | e                                        |                                                                            |             |
|                                                                                                    | Date of Birth                                                                                                    | Date of Bi                                                                                                    | Date of Birth                                                                          |                                                                                                    |                                                                                                    |                                                                                                    |                                                                                                    |                                                                                                    |                                                                                                    |                                                         | Sex                                                   | Male             | Ferror                                   | nate                                                                       |             |
|                                                                                                    | Nationality                                                                                                    | Banglader                                                                                                    | ihi                                                                                    |                                                                                                    |                                                                                                    |                                                                                                    |                                                                                                    |                                                                                                    |                                                                                                    | Reli                                                    | gion                                                  | Islam            |                                          |                                                                            | *           |
| M                                                                                                    | larital Status                                                                                                    | s ® Single                                                                                                    | ⊜ м                                                                                    | arried                                                                                                    |                                                                                                    |                                                                                                    |                                                                                                    |                                                                                                    |                                                                                                    | Blood Gi                                                | roup                                                  | Unknown          |                                          |                                                                            |             |
| Guard                                                                                                    | dian's Name                                                                                                    | Guardian's                                                                                                    | s Name                                                                                 |                                                                                                    |                                                                                                    |                                                                                                    |                                                                                                    |                                                                                                    |                                                                                                    |                                                         |                                                       |                  |                                          |                                                                            |             |
| Month                                                                                                    | ily Income o<br>her / Guardian<br>Self                                                                                                    | f Monthly In                                                                                                    | come                                                                                   |                                                                                                    |                                                                                                    |                                                                                                    |                                                                                                    |                                                                                                    |                                                                                                    |                                                         |                                                       |                  |                                          |                                                                            |             |
| Mailing                                                                                                    | Address                                                                                                    | 4                                                                                                    |                                                                                        |                                                                                                    |                                                                                                    |                                                                                                    | Perm                                                                                                    | ianent A                                                                                                    | ddress                                                                                                    | 4                                                       |                                                       |                  |                                          |                                                                            |             |
|                                                                                                    | House                                                                                                    | House                                                                                                    |                                                                                        | Road                                                                                                    | Road                                                                                                    |                                                                                                    | . 51                                                                                                    | nilar as Mai                                                                                                    | ling Addr                                                                                                    | ress                                                    |                                                       |                  |                                          |                                                                            |             |
| Area /                                                                                                    | Village                                                                                                    | Area / Village                                                                                                    |                                                                                        |                                                                                                    |                                                                                                    |                                                                                                    |                                                                                                    | House                                                                                                    | Hou                                                                                                    | 50                                                      |                                                       | Road             | Road                                     |                                                                            |             |
| Post                                                                                                    | tOffice                                                                                                    | Post Office                                                                                                    | ost Office                                                                             |                                                                                                    |                                                                                                    |                                                                                                    | Area / Village                                                                                                    |                                                                                                    |                                                                                                    | rea / Village                                           |                                                       |                  |                                          |                                                                            |             |
|                                                                                                    | P.S.                                                                                                    | P.S.                                                                                                    | 3.                                                                                     |                                                                                                    |                                                                                                    |                                                                                                    | Post Office Pos                                                                                                    |                                                                                                    |                                                                                                    | ost Office                                              |                                                       |                  |                                          |                                                                            |             |
|                                                                                                    | District                                                                                                    | District                                                                                                    |                                                                                        |                                                                                                    |                                                                                                    |                                                                                                    |                                                                                                    | P.S.                                                                                                    | P.S.                                                                                                    |                                                         |                                                       |                  |                                          |                                                                            |             |
| Cont                                                                                                    | act No.                                                                                                    | Contact No. Stu                                                                                                    | intact No. Student                                                                     |                                                                                                    |                                                                                                    |                                                                                                    |                                                                                                    | District                                                                                                    |                                                                                                    |                                                         |                                                       |                  |                                          |                                                                            |             |
|                                                                                                    |                                                                                                    |                                                                                                    |                                                                                        |                                                                                                    |                                                                                                    |                                                                                                    |                                                                                                    |                                                                                                    |                                                                                                    | Contact No. Contact No. Student                         |                                                       |                  |                                          |                                                                            |             |
|                                                                                                    | act No.                                                                                                    | Contact No. Gua                                                                                                    | ardian                                                                                 |                                                                                                    |                                                                                                    |                                                                                                    |                                                                                                    |                                                                                                    |                                                                                                    |                                                         |                                                       |                  |                                          |                                                                            |             |
|                                                                                                    | act No.<br>E-mall                                                                                                    | Contact No. Gue                                                                                                    | ardian                                                                                 |                                                                                                    |                                                                                                    |                                                                                                    |                                                                                                    | ontact No.<br>ontact No.<br>E-mail                                                                                                    |                                                                                                    | tact No.                                                | Student<br>Guardian                                   |                  |                                          |                                                                            |             |
| Conte<br>Person to                                                                                                    | E-mail                                                                                                    |                                                                                                    |                                                                                        | ergenc                                                                                                    | зУ                                                                                                    |                                                                                                    | c                                                                                                    | entact No.<br>E-mail                                                                                                    | Con                                                                                                    | tact No.                                                |                                                       |                  |                                          |                                                                            |             |
| Conta<br>Person to<br>Name                                                                                                    | E-mail                                                                                                    | E-mail                                                                                                    | of em                                                                                  |                                                                                                    |                                                                                                    | Addres                                                                                                    | C Addre                                                                                                    | E-mail                                                                                                    | Con<br>E-m                                                                                                    | tact No.                                                |                                                       |                  |                                          |                                                                            |             |
| Cont<br>Person to<br>Name<br>Cell                                                                                                    | E-mail                                                                                                    | E-mail                                                                                                    | of em                                                                                  | ergenc                                                                                                    | Phone                                                                                                    | Addres                                                                                                    | C Addre                                                                                                    | entact No.<br>E-mail                                                                                                    | Con<br>E-m                                                                                                    | tact No.                                                |                                                       | Office           | Office                                   | 0                                                                          |             |
| Cont<br>Person to<br>Name<br>Cell<br>2. Educa                                                                                                    | E-mail                                                                                                    | E-mail<br>fied in case<br>formation                                                                                                    | of em                                                                                  | hone                                                                                                    | Phone                                                                                                    |                                                                                                    | s Addre                                                                                                    | E-mail<br>Ess<br>es. R                                                                                                    | Con<br>E-m                                                                                                    | tact No.                                                |                                                       | Office           | Office                                   | e                                                                          |             |
| Cont<br>Person to<br>Name<br>Cell<br>2. Educa                                                                                                    | E-mail                                                                                                    | E-mail                                                                                                    | of em<br>P                                                                             | <b>'hone</b><br>and examin                                                                                                    | Phone                                                                                                    | begin with                                                                                                    | s Addre                                                                                                    | es. R<br>alent.                                                                                                    | Con<br>E-m                                                                                                    | ail                                                     |                                                       | Office           |                                          | e<br>of Passing                                                            |             |
| Cont<br>Person to<br>Name<br>Cell<br>2. Educa<br>a) Write in ch<br>Name of Int                                                                                                    | E-mail                                                                                                    | E-mail<br>fied in case<br>formation<br>irder institutions at                                                                                                    | of em<br>P<br>tended a                                                                 | thone<br>and examine<br>Degree i                                                                                                    | Phone<br>nation passed,<br>/ Examination                                                                                                    | begin with<br>Roll / IE                                                                                                    | SSC or Equiv                                                                                                    | es. R<br>alent.<br>Divisioi<br>CGPA                                                                                                    | Coni<br>E-m                                                                                                    | tact No.<br>all                                         | Guardian                                              | Office           | Year                                     | of Passing                                                                 |             |
| Cont<br>Name<br>Cell<br>2. Educa<br>a) Write in ch<br>Name of Int                                                                                                    | E-mail                                                                                                    | E-mail fied in case formation order institutions at Board / Univers                                                                                                    | of em<br>F<br>tended a<br>sity                                                         | hone<br>ind examine<br>Degree in<br>Degree                                                                                                    | Phone<br>nation passed,<br>/ Examination<br>e / Examinati                                                                                                    | Roll / IE                                                                                                    | SSC or Equiv                                                                                                    | es, R<br>Divisio<br>CGPA                                                                                                    | Con<br>E-m<br>es.                                                                                                    | tact No.<br>all                                         | Guardian<br>Group<br>Group                            | Office           | Year                                     | of Passing<br>ar of Passin                                                 | g           |
| Contr<br>Person to<br>Name<br>Cell<br>2. Educa<br>a) Write in ch<br>Name of In<br>Name of I                                                                                                    | E-mail                                                                                                    | E-mail fied in case formation order institutions at Board / Univer Board / Univer Board / Univer                                                                                                    | of em<br>F<br>tended a<br>sity<br>sity                                                 | thone<br>and examine<br>Degree<br>Degree                                                                                                    | Phone Phone  | begin with<br>Roll / IE<br>Roll /<br>Roll /                                                                                                    | SSC or Equiv                                                                                                    | entact No.<br>E-mail<br>ess. R<br>alent.<br>Division<br>COPA                                                                                                    | Con<br>E-m<br>es.                                                                                                    | tact No.<br>ail                                         | Guardian<br>Group<br>Group<br>Group                   | Office           | Year<br>Yea                              | of Passing<br>ar of Passin<br>ar of Passin                                 | 9           |
| Contr<br>Person to<br>Name<br>Cell<br>2. Educa<br>a) Write in ch<br>Name of In<br>Name of In<br>Name of I                                                                                                    | E-mail O be noti Name Cell ttional Inf ronological of stitution nstitution nstitution                                                                                                    | E-mail fied in case formation rder institutions at Board / Univers Board / Univers Board / Uni | of em<br>F<br>tended a<br>sity<br>sity<br>sity                                         | thone<br>and examin<br>Degree<br>Degree<br>Degree                                                                                                    | Phone<br>Phone<br>Phone<br>(Examination<br>e / Examination<br>e / Examination<br>e / Examination                                                                                                    | Roll / IE<br>Roll / IE<br>Roll /<br>Roll /<br>Roll /                                                                                                    | C     Addre     Addre     R     BBC or Equiv     No.     D No.     D No.                                                                                                    | es. R<br>Division<br>Division<br>Division<br>Division<br>Division<br>Division<br>Division<br>Division                                                                                                    | Con<br>E-m<br>es.<br>n / Class<br>on / Class<br>on / Class                                                                                                    | tact No.<br>all                                         | Guardian<br>Group<br>Group<br>Group                   | Office           | Year<br>Yea<br>Yea<br>Yea                | of Passing<br>ar of Passin<br>ar of Passin<br>ar of Passin                 | ia          |
| Contr<br>Person to<br>Name<br>Cell<br>2. Educa<br>a) Write in to<br>Name of In<br>Name of In<br>Name of I<br>Name of I                                                                                                    | E-mail  D be notif  Name Cell  titional Int ronological of stitution nstitution nstitution nstitution                                                                                                    | E-mail fied in case formation rder institutions at Board / Univers Board / Univers Board / Uni | of em<br>r<br>tended a<br>sity<br>sity<br>sity<br>sity<br>sity                         | Thone Thone                                                                                                    | Phone<br>Phone<br>/ Examination<br>e / Examinati-<br>e / Examinati-<br>e / Examinati-<br>e / Examinati-                                                                                                    | begin with<br>Roll / IE<br>Roll /<br>Roll /<br>Roll /                                                                                                    | Addrivent and a second and a second and a se                                                                                                    | es. R<br>Divisio<br>Ourse<br>Divisio                                                                                                    | Con<br>E-m<br>es.<br>n / Class<br>on / Class<br>on / Class<br>on / Class                                                                                                    | tact No.<br>all                                         | Guardian<br>Group<br>Group<br>Group<br>Group<br>Group | Office           | Year<br>Yea<br>Yea<br>Yea<br>Yea         | of Passing<br>ar of Passin<br>ar of Passin<br>ar of Passin<br>ar of Passin | 9<br>9<br>9 |
| Control<br>Person to<br>Name<br>Cell<br>2. Educa<br>a) Write in ch<br>Name of In<br>Name of In<br>Name of I<br>Name of I                                                                                                    | E-mail                                                                                                    | E-mail  fied in case  formation  formation  Board / Univers  Board / Univers Board / Univers  Board / Univers Board / Univers  Board / Univers Board / Univers Board / Univers Board / Univers Board / Univers Board / Univers Board / Univers Board / Univers Board / Univers Board / Univers Board / Univers Board / Univers Board / Univers Board / Univers Board / Univers Board / Univers Board / Univer | of em<br>r<br>tended a<br>sity<br>sity<br>sity<br>sity<br>sity<br>sity                 | thone                                                                                                    | Phone<br>Phone<br>/ Examination<br>e / Examination<br>e / Examination<br>e / Examination<br>e / Examination<br>e / Examination                                                                                                    | begin with           Roll / IE           Roll /           Roll /           Roll /           Roll /           Roll /                                                                                                    | s Addri<br>s Addri<br>No.<br>D No.<br>D No.<br>D No.<br>D No.<br>D No.<br>D No.                                                                                                    | atent. Privise<br>Divise<br>Ovisio                                                                                                    | Con<br>E-m<br>es.<br>on / Class<br>on / Class<br>on / Class<br>on / Class                                                                                                    | tact No.<br>ail<br>/<br>/ cc<br>/ cc<br>/ cc            | Guardian<br>Group<br>Group<br>Group<br>Group<br>Group | Office           | Year<br>Year<br>Yea<br>Yea<br>Yea<br>Yea | of Passing<br>ar of Passin<br>ar of Passin<br>ar of Passin<br>ar of Passin |             |
| Contr<br>Person to<br>Name<br>Cell<br>2. Educa<br>a) Write in to<br>Name of In<br>Name of In<br>Name of I<br>Name of I                                                                                                    | E-mail                                                                                                    | E-mail fied in case formation rder institutions at Board / Univers Board / Univers Board / Uni | of em<br>r<br>tended a<br>sity<br>sity<br>sity<br>sity<br>sity<br>sity                 | thone                                                                                                    | Phone<br>Phone<br>/ Examination<br>e / Examinati-<br>e / Examinati-<br>e / Examinati-<br>e / Examinati-                                                                                                    | begin with<br>Roll / IE<br>Roll /<br>Roll /<br>Roll /                                                                                                    | s Addri<br>s Addri<br>No.<br>D No.<br>D No.<br>D No.<br>D No.<br>D No.<br>D No.                                                                                                    | atent. Privise<br>Divise<br>Ovisio                                                                                                    | Con<br>E-m<br>es.<br>n / Class<br>on / Class<br>on / Class<br>on / Class                                                                                                    | tact No.<br>ail<br>/<br>/ cc<br>/ cc<br>/ cc            | Guardian<br>Group<br>Group<br>Group<br>Group<br>Group | Office           | Year<br>Year<br>Yea<br>Yea<br>Yea<br>Yea | of Passing<br>ar of Passin<br>ar of Passin<br>ar of Passin<br>ar of Passin |             |
| Control<br>Person to<br>Name<br>Cell<br>2. Educa<br>a) Write in ch<br>Name of In<br>Name of In<br>Name of I<br>Name of I                                                                                                    | E-mail                                                                                                    | E-mail  fied in case  formation  formation  Board / Univers  Board / Univers Board / Univers  Board / Univers Board / Univers  Board / Univers Board / Univers Board / Univers Board / Univers Board / Univers Board / Univers Board / Univers Board / Univers Board / Univers Board / Univers Board / Univers Board / Univers Board / Univers Board / Univers Board / Univers Board / Univers Board / Univer | of em<br>r<br>tended a<br>sity<br>sity<br>sity<br>sity<br>sity<br>sity<br>sity<br>sity | hone Degree Degree Degree Degree Degree Degree                                                                                                    | Phone<br>Phone<br>/ Examination<br>e / Examination<br>e / Examination<br>e / Examination<br>e / Examination<br>e / Examination                                                                                                    | Degin with           Roll / IC           Roll / IC           Roll /           Roll /           Roll /           Roll /           Roll /           Roll /           Roll /           Roll /           Roll /                                                                                                    | s Addri<br>s Addri<br>No.<br>D No.<br>D No.<br>D No.<br>D No.<br>D No.<br>D No.                                                                                                    | email E-mail E-mai<br>E-mail E-mail E-mail E-mail E-mail E-mail E-mail E-mail E-mail E-mail E-mail E-mail E-mail E-mail E-mail E-mail E-mail E-mail E-mail E-mail E-mail E-mail E-mail E-mail E-mail E-mail E-mail E-mail E-mail E-mail E-mail E-mail E-mail E-ma | Con<br>E-m<br>es.<br>on / Class<br>on / Class<br>on / Class<br>on / Class                                                                                                    | tact No.<br>ail<br>/<br>/ cc<br>/ cc<br>/ cc            | Guardian<br>Group<br>Group<br>Group<br>Group<br>Group | Office           | Year<br>Year<br>Yea<br>Yea<br>Yea<br>Yea | of Passing<br>ar of Passin<br>ar of Passin<br>ar of Passin<br>ar of Passin |             |
| Control<br>Person to<br>Name<br>Cell<br>2. Educa<br>a) Write in ch<br>Name of In<br>Name of In<br>Name of I<br>Name of I                                                                                                    | E-mail  Do be noti  Name Coll  ttional Int ronological of stitution nstitution nstitution nstitution nstitution nstitution nstitution nstitution nstitution                                                       | E-mail  fied in case  formation  formation  Board / Univers  Board / Univers Board / Univers  Board / Univers Board / Univers  Board / Univers Board / Univers Board / Univers Board / Univers Board / Univers Board / Univers Board / Univers Board / Univers Board / Univers Board / Univers Board / Univers Board / Univers Board / Univers Board / Univers Board / Univers Board / Univers Board / Univer | F<br>F<br>stry<br>stry<br>stry<br>stry<br>stry<br>stry<br>stry<br>stry                 | Thone<br>and examin<br>Degree<br>Degree<br>Degree<br>Degree<br>Degree<br>Degree<br>Degree                                                                                                    | Phone<br>Phone<br>Examination<br>e / Examination<br>e / Examination<br>e / Examination<br>e / Examination<br>e / Examination<br>e / Examination<br>e / Examination                                                                                                    | Begin with           Roll / IC           Roll /           Roll /                                                                                                    | C     C     C     S     C     Addr      R      SBC or Equiv      No.      D     No.      D                                                                                                    | est                                                                                                    | Con<br>E-m<br>es.<br>A / Class<br>on / Class<br>on / Class<br>on / Class<br>on / Class<br>on / Class                                                                                                    | tact No.<br>all<br>'''cc()<br>'/cc)<br>''cc()<br>''cc() | Guardian<br>Group<br>Group<br>Group<br>Group<br>Group | Office           | Year<br>Year<br>Yea<br>Yea<br>Yea<br>Yea | of Passing<br>ar of Passin<br>ar of Passin<br>ar of Passin<br>ar of Passin |             |
| Control<br>Name Cell<br>2. Educa<br>Name of I<br>Name of I<br>Name of I<br>Name of I                                                                                                    | E-mail  O be noti  Name Cell  ttional Int ronological of stitution nstitution nstitution nstitution nstitution ostitution ostitution ostitution ostitution ostitution ostitution ostitution ostitution ostitution | E-mail fied in case formation rider institutions at Board / Univer Board / Univer Board / Univer Board / Univer Board / Univer Board / Univer Board / Univer Board / Univer Cours score of TOI If any, that you of                                                                                                    | P P P P P P P P P P P P P P P P P P P                                                  | Thone<br>and examin<br>Degree (<br>Degree)<br>Degree<br>Degree<br>Degree<br>Degree<br>Degree<br>degree<br>Degree<br>Degree   | Phone Phone Phone I Examination Phone I Examination Phone I Examinatio I Examinatio | Roll / IC<br>Roll / IC<br>Roll /<br>Roll /<br>Roll /<br>Roll /<br>Roll /<br>Roll /<br>Roll /<br>Roll /<br>Roll /<br>Roll /<br>Roll /                                                                                                    | s Addre                                                                                                    | est                                                                                                    | Con<br>E-m<br>es.<br>A / Class<br>on / Class<br>on / Class<br>on / Class<br>on / Class<br>on / Class                                                                                                    | tact No.<br>all<br>'''cc()<br>'/cc)<br>''cc()<br>''cc() | Guardian<br>Group<br>Group<br>Group<br>Group<br>Group | Office           | Year<br>Year<br>Yea<br>Yea<br>Yea<br>Yea | of Passing<br>ar of Passin<br>ar of Passin<br>ar of Passin<br>ar of Passin |             |
| Control<br>Name<br>Cell<br>2. Educat<br>a) Write in ch<br>Name of Ini<br>Name of Ini<br>Name of I<br>Name of I<br>Name of I<br>Name of I                                                                                                    | E-mail O be notif Name Coll tional Inf ronological o stitution rastitution rastitution rastitution rastitution o) State y holarships /                                                                            | E-mail fied in case formation rider institutions at Board / Univer Board / Univer Board / Univer Board / Univer Board / Univer Board / Univer Board / Univer Board / Univer Cours score of TOI If any, that you of                                                                                                    | P P P P P P P P P P P P P P P P P P P                                                  | Thone<br>Thone<br>Degree<br>Degree | Phone Phone Attachage Phone Attachage Phone Phon | Roll / IE<br>Roll / IE<br>Roll / IE<br>Roll /<br>Roll / | s Address<br>s Address<br>Address<br>s Address<br>S Address<br>S Address<br>Address<br>s Address<br>s Address<br>s Address<br>Address<br>S Address<br>Address<br>Addr | est                                                                                                    | Con<br>E-m<br>es.<br>A / Class<br>on / Class<br>on / Class<br>on / Class<br>on / Class<br>on / Class                                                                                                    | tact No.<br>all<br>'''cc()<br>'/cc)<br>''cc()<br>''cc() | Guardian<br>Group<br>Group<br>Group<br>Group<br>Group | Office           | Year<br>Year<br>Yea<br>Yea<br>Yea<br>Yea | of Passing<br>ar of Passin<br>ar of Passin<br>ar of Passin<br>ar of Passin |             |
| Control<br>Name<br>Cell<br>2. Educat<br>a) Write in ch<br>Name of Ini<br>Name of Ini<br>Name of I<br>Name of I<br>Name of I<br>Name of I                                                                                                    | E-mail O be notif Name Coll tional Inf ronological o stitution rastitution rastitution rastitution rastitution o) State y holarships /                                                                            | E-mail fied in case formation rder institutions at Board / Univer Board / Univer Board / Univer Board / Univer Board / Univer Board / Univer Board / Univer Board / Univer Board / Univer Board / Univer Board / Univer Coursecore of TOI Iffan, that your r                                                                                                    | P P P P P P P P P P P P P P P P P P P                                                  | Thone<br>Thone<br>Degree<br>Degree | Phone Phone Attachage Phone Attachage Phone Phon | Roll / IE<br>Roll / IE<br>Roll / IE<br>Roll /<br>Roll / | s Address<br>s Address<br>Address<br>s Address<br>S Address<br>S Address<br>Address<br>s Address<br>s Address<br>s Address<br>Address<br>S Address<br>Address<br>Addr | E-mail      E-mail      E-mail      E-mail      E-mail      Division     Division     Division     Division     Division     Division     Division     Division     Division     Division     Division     Division     Division     Division     Division     Division     Division     Division     Division     Division     Division     Division     Division                                                                                                    | Con<br>E-m<br>es.<br>A / Class<br>on / Class<br>on / Class<br>on / Class<br>on / Class<br>on / Class                                                                                                    | tact No.<br>all<br>//////////////////////////////////   | Guardian<br>Group<br>Group<br>Group<br>Group<br>Group | Office           | Year<br>Year<br>Yea<br>Yea<br>Yea<br>Yea | of Passing<br>ar of Passin<br>ar of Passin<br>ar of Passin<br>ar of Passin |             |
| Control<br>Name<br>Cell<br>2. Educat<br>a) Write in ch<br>Name of Ini<br>Name of Ini<br>Name of I<br>Name of I<br>Name of I<br>Name of I<br>Name of I<br>Name of I<br>Name of I<br>Name of I<br>Name of I<br>Name of I<br>Name of I<br>Name of I | E-mail  O be noti  Name Cell  tional Inf ronological o stitution rastitution rastitution rastitution o) State y holarships / e list Name                                                                          | E-mail  fied in case  formation  formation   | P P P P P P P P P P P P P P P P P P P                                                  | Thone<br>Thone<br>Degree<br>Degree | Phone Phone Attached to the phone Phone Ph | Roll / IE<br>Roll / IE<br>Roll / IE<br>Roll /<br>Roll / | s Address<br>s Address<br>Address<br>s Address<br>S Address<br>S Address<br>Address<br>s Address<br>s Address<br>s Address<br>Address<br>S Address<br>Address<br>Addr | E-mail E-mail E-    | Conn<br>E-m<br>n / Class / Conn<br>n / Class<br>n / Class | tact No. all all all all all all all all all al         | Guardian<br>Group<br>Group<br>Group<br>Group<br>Group | Office           | Year<br>Year<br>Yea<br>Yea<br>Yea<br>Yea | of Passing<br>ar of Passin<br>ar of Passin<br>ar of Passin<br>ar of Passin |             |
| Cont<br>Names<br>Cell<br>2. Educaa<br>a) write in ch<br>Name of I<br>Name of I<br>Name of I<br>Name of I<br>Name of I<br>Name of I<br>Name of I<br>Name of I<br>Name of I<br>Name of I<br>Name of I                                              | E-mail  O be notif  Name Cell  titional Inf remotograd o  stitution nstitution nstitution nstitution nstitution o) State y holarships / e list Name Name                                                          | E-mail  fied in case  formation  formation   | P P P P P P P P P P P P P P P P P P P                                                  | Thone<br>Thone<br>Degree<br>Degree | Phone Phone Attached to the phone Phone Ph | Roll / IE<br>Roll / IE<br>Roll / IE<br>Roll /<br>Roll / | s Address<br>s Address<br>Address<br>s Address<br>S Address<br>S Address<br>Address<br>s Address<br>s Address<br>s Address<br>Address<br>S Address<br>Address<br>Addr | E-mail E-mail E-    | Con<br>E-m<br>P / Class / /<br>Con<br>E-m<br>P / Class<br>On / Class<br>On / Class                                                                                                    | tact No.<br>all                                         | Guardian<br>Group<br>Group<br>Group<br>Group<br>Group | Office           | Year<br>Year<br>Yea<br>Yea<br>Yea<br>Yea | of Passing<br>ar of Passin<br>ar of Passin<br>ar of Passin<br>ar of Passin |             |

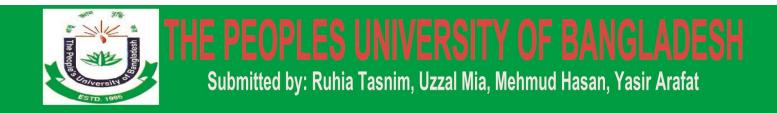

#### **12.7 ALUMNI Pages**

Invitation to form ALUMNI of CSE, PUB.

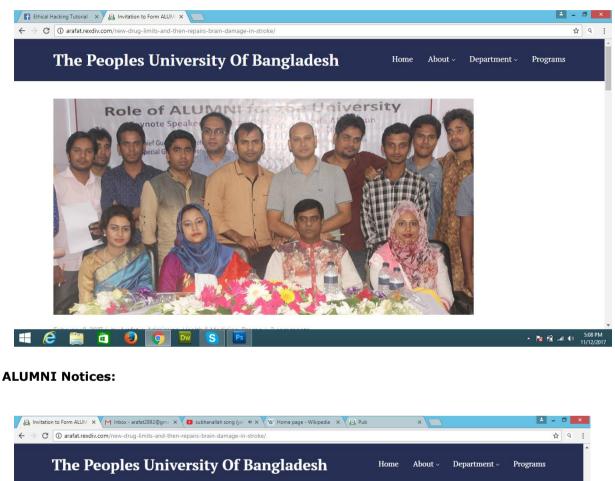

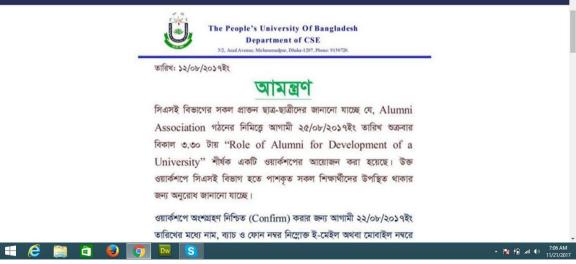

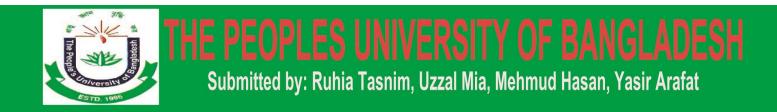

#### 12.8 Gallery Pages:

Here is the store and show the all photo of University students, Teachers, All programs, All events and others photo.

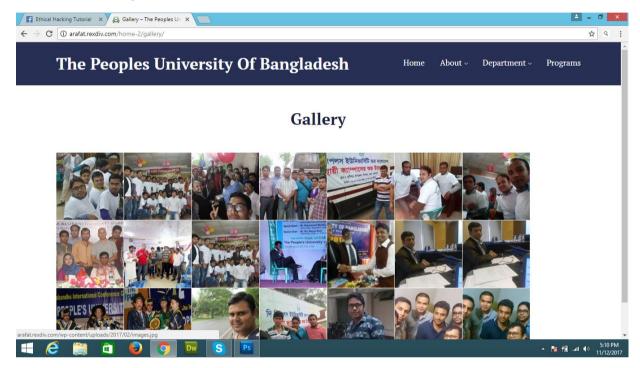

Image View:

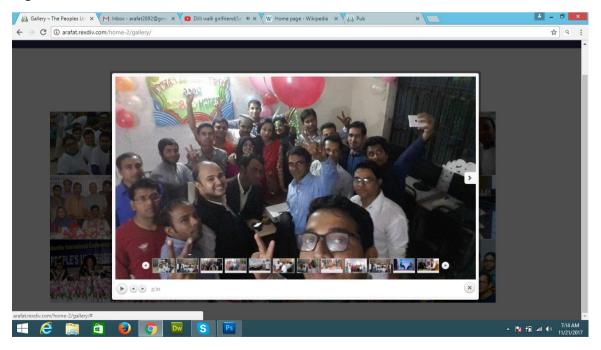

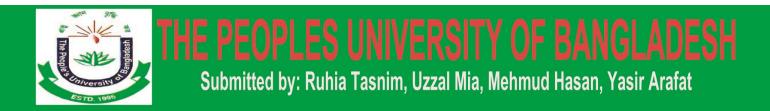

#### **12.9 Contacts Pages:**

Here is the show university location, phone number, email address, office hours, university location map and other information.

| <sup>3</sup> <sup>①</sup> arafat.rexdiv.com/contacts/<br>The Peoples Unive                                                           | rsity Of Banglad       | esh Home A               | ាំ<br>sbout ~ Department ~ Programs         |
|----------------------------------------------------------------------------------------------------|------------------------|--------------------------|---------------------------------------------|
|                                                                                                    | Cont                   | acts                     |                                             |
| •                                                                                                    | e.                     |                          | Ø                                           |
| Location<br>Permanent Campus<br>Sristigor, Shibpur, Narsingdi<br>Main Campus<br>3/2, Block-A Asad Avenue,<br>Mohammadpur, Dhaka-1207 | Phone<br>8801766621586 | Ernail<br>info@pub.ac.bd | Office Hours<br>Every Day: 8.00am - 10.00pm |
| Phone: 9117454 -100,113<br>(Admission-Information). 9130726,<br>8951625                                                              |                        |                          |                                             |
| Mobile: 01923952937, 01766621386,<br>01855942848, 01685227772<br>(2) (2) (2) (2) (2) (2) (2) (2) (2) (2)                             | S Ps                   |                          | ~ <b>iis</b> 10 at 4                        |

#### **Location Map:**

| The Pe                          | oples Un                                                                                                    | iversity                                                                                                    | Of Banglade | esh <sup>Hor</sup>                                                                                                    | ne About v Depart                             | ment - Programs                                                      |
|---------------------------------|----------------------------------------------------------------------------------------------------|----------------------------------------------------------------------------------------------------|-------------|----------------------------------------------------------------------------------------------------|-----------------------------------------------|----------------------------------------------------------------------|
| 10191 AV<br>Blog<br>Palun Ave P | CONCENTRY BUT<br>CONCENTRY<br>BOARD AND<br>CONCENTRY<br>BOARD AND<br>CONCENTRY<br>BO | 1010 A <sup>NE</sup><br>1010 A <sup>NE</sup><br>1000 A <sup>NE</sup><br>1000 A | inden pri   | Little And<br>Little And<br>Little And<br>Little And<br>SOUTH<br>SOUTH<br>SOUT | 1200 har<br>Pond Park<br>133d Aw<br>Belt Pkwy | ROCHDALE<br>NOCHDALE<br>ROCHDALE<br>ROCHDALE<br>ROCHDALE<br>ROCHDALE |

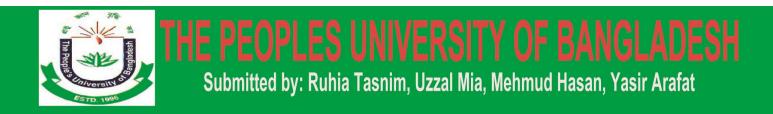

#### 12.10 Student Life:

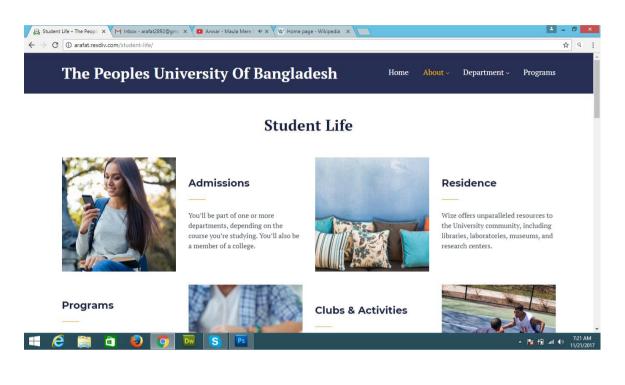

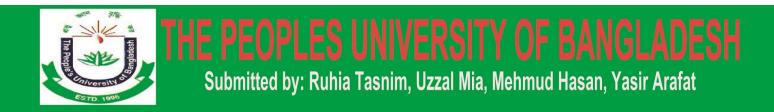

#### 12.11 About Pages:

Here is the all about of our university.

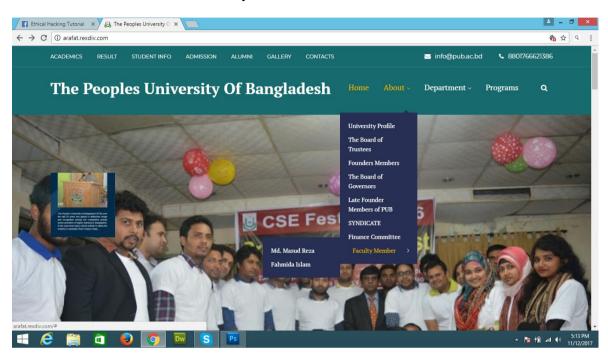

#### **University Profile Link:**

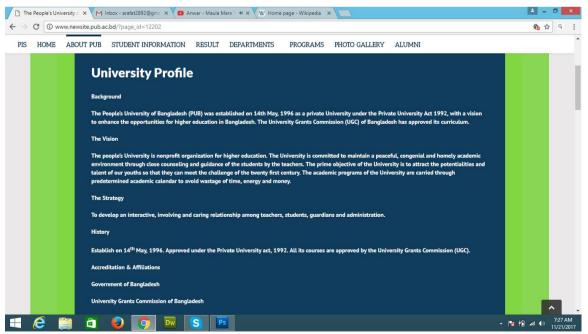

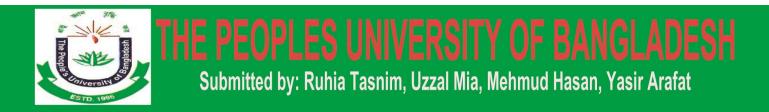

#### **12.12 Department Pages:**

Here is the all department link and information The Peoples University of Bangladesh.

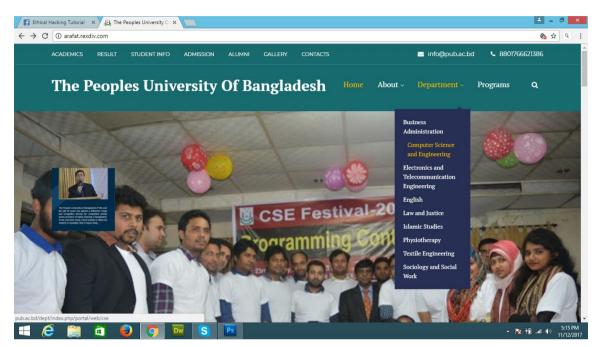

Computer Science and Engineering Department Information Link:

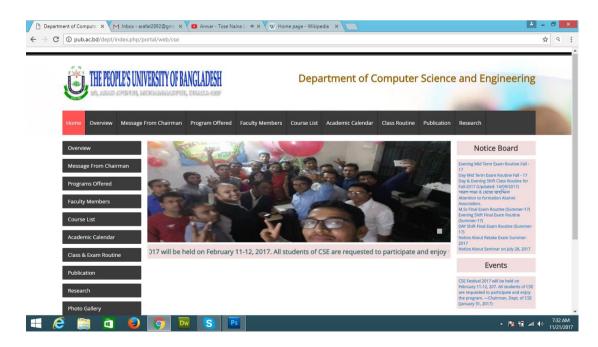

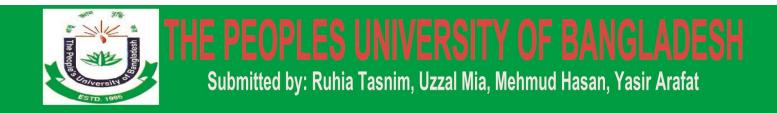

#### 12.13 Programs Pages:

Here is the all program list and link and information The Peoples University of Bangladesh.

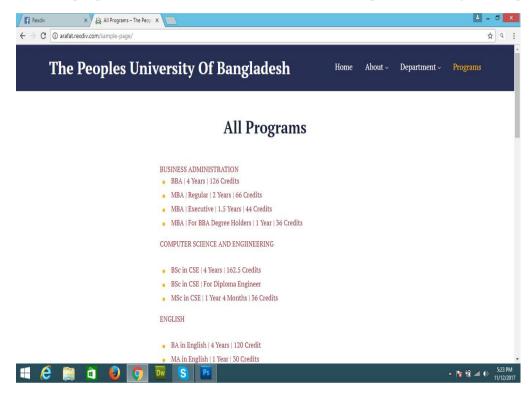

#### **BBA Link:**

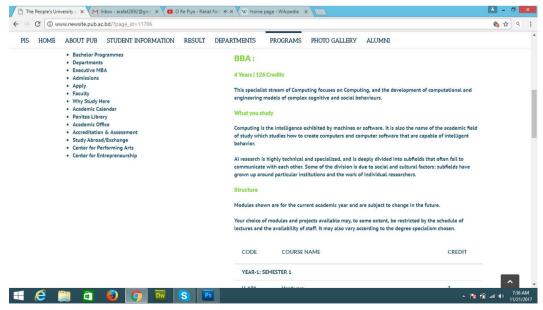

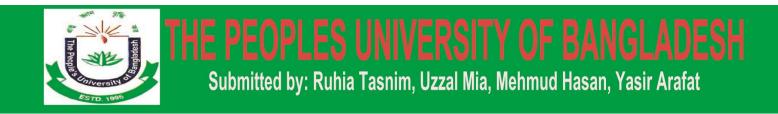

#### **12.14 Teacher Information:**

Here we show the teacher information of PUB.

This Form is made for Administrator to fill up the name of teachers when teacher Id is changed automatically. If a new teacher joined the collage its name also is included in the System

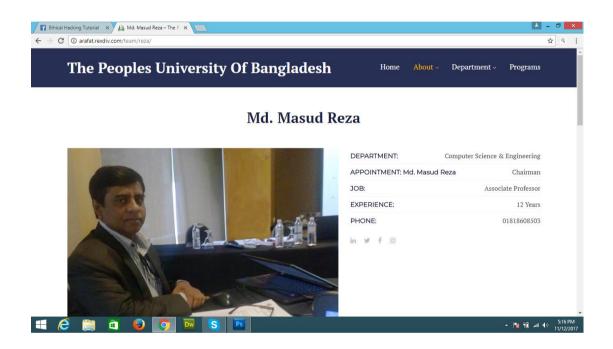

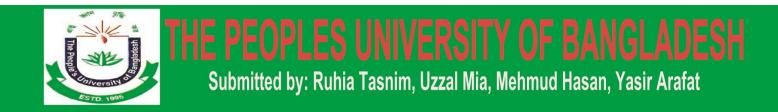

#### 12.15 Footer of this website:

Here we give the all important link for shortcut visit the website.

| The Peoples Uni                  | versity Of Bangladesh | Home About - Department - Programs |
|----------------------------------|-----------------------|------------------------------------|
| _                                |                       |                                    |
|                                  |                       |                                    |
| THE WIZE                         | EXPLORE               | RESEARCH                           |
| Location:                        |                       |                                    |
|                                  |                       |                                    |
| Office Hours:                    |                       |                                    |
| Office Hours:<br>8:00am - 5:00pm |                       |                                    |
|                                  |                       |                                    |
| Telephone:                       |                       |                                    |
| 826-696-8370                     |                       |                                    |
| Email:                           |                       |                                    |
| wizeedu@example.com              |                       |                                    |
|                                  |                       |                                    |
|                                  |                       |                                    |
|                                  |                       |                                    |

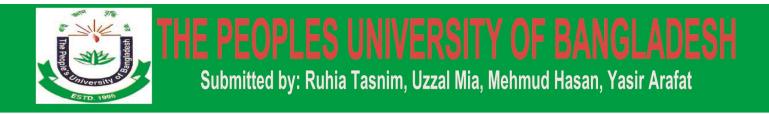

# **Chapter Thirteen**

## **OTHERS FEATURES OF THIS WEBSITE:**

#### **User Form**

This form is opened when user fill up his correct User Name and Password and User Type Is user. This form enables the user to fill up attendance of every student and see whish student is short listed and what is the total attendance of each individual attendance in a particular Subject and in a particular month

#### **Semester Form**

This form facilitates the user to choose a semester in which attendance is to be filled. In this system we are using the Fourth Semester so when the user clicks on Semester4 the list of Semester 4 students is come.

#### **Attendance Form**

This Form is used to choose subjects and the month for which attendance is to be filled up and show a list of students. When a User click to corresponding Check box and click on save the students will be stated present and their attendance is added.

#### **Short List Form**

This form shows the list of Short listed students. We can see this list according to Subject wise and month wise. When user click on view, then list is shown accordingly.

#### **Attendance Status Form**

This form shows the status of the students or we can say number of classes attended in a particular subject in a particular month. When user click on the 'View Status' button of short list form then this form will appear with the status.

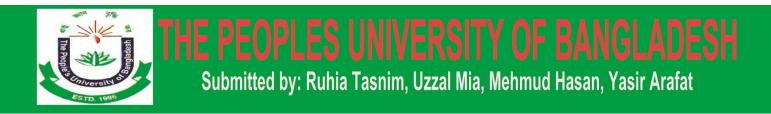

### Chapter Fourteen

### **SOME CODES:**

#### 14.1 Header:

```
<!DOCTYPE html>
<html <?php language_attributes(); ?>>
<head>
  <meta http-equiv="Content-Type" content="<?php bloginfo('html_type'); ?>; charset=<?php
bloginfo('charset'); ?>">
  <?php echo((gt3_option('responsive') == "1") ? '<meta name="viewport" content="width=device-
width, initial-scale=1, maximum-scale=1">': "); ?>
  <meta http-equiv="X-UA-Compatible" content="IE=Edge">
  k rel="pingback" href="<?php esc_url(bloginfo('pingback_url')); ?>">
  <?php
    wp_head();
  ?>
</head>
<body <?php body_class(); ?> data-theme-color="<?php echo esc_attr(gt3_option("theme-custom-
color")); ?>">
  <?php
    gt3_preloader();
    gt3_get_header(get_queried_object_id());
    gt3_get_page_title(get_queried_object_id());
  ?>
  <div class="site_wrapper fadeOnLoad">
    <?php
       $page_shortcode = ";
      if (class exists( 'RWMB Loader' )) {
         $page_shortcode = rwmb_meta('mb_page_shortcode');
         if (strlen($page_shortcode) > 0) {
           echo do_shortcode($page_shortcode);
         }
       }
    ?>
```

```
<div class="main_wrapper">
```

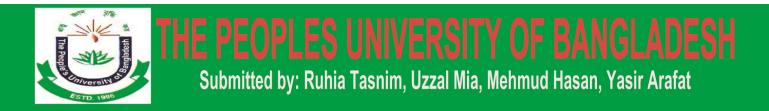

#### 14.2 Index:

```
<?php if ( !post password required() ) {
  get_header(); ?>
  <?php
  $layout = gt3_option('page_sidebar_layout');
  $sidebar = gt3_option('page_sidebar_def');
  column = 12;
  if ( $layout == 'left' || $layout == 'right' ) {
    column = 9;
  else \{ \\ sidebar = "; \\ \}
  $row class = ' sidebar '.$layout;
  ?>
  <div class="container">
    <div class="row<?php echo esc_attr($row_class); ?>">
       <div class="content-container span<?php echo (int)esc_attr($column); ?>">
         <section id='main_content'>
            <?php
              while (have_posts()) : the_post();
                 get template part("bloglisting");
              endwhile;
              wp_reset_postdata();
              echo gt3_get_theme_pagination();
            ?>
         </section>
       </div>
       <?php
       if ($layout == 'left' || $layout == 'right') {
         echo '<div class="sidebar-container span'.(12 - (int)esc_attr($column))."'>';
         if (is_active_sidebar( $sidebar )) {
            echo "<aside class='sidebar'>";
            dynamic sidebar( $sidebar );
            echo "</aside>";
         } echo "</div>"; } ?>
    </div> </div>
  <?php get_footer(); } else { get_header(); ?>
  <div class="wrapper_404 height_100percent pp_block">
    <div class="container_vertical_wrapper">
       <div class="container a-center pp_container">
         <h1><?php echo esc_html__('Password Protected', 'wizeedu'); ?></h1>
         <h2><?php echo esc_html__('This content is password protected. Please enter your password below
to continue.', 'wizeedu'); ?></h2>
         <?php the_content(); ?>
       </div>
    </div>
  </div>
  <?php
  get_footer();
} ?>
```

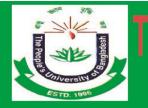

## E PEOPLES UNIVERSITY OF BANGLADESH

Submitted by: Ruhia Tasnim, Uzzal Mia, Mehmud Hasan, Yasir Arafat

#### 14.3 Category:

```
<?php_get_header();
$layout = gt3_option('page_sidebar_layout');
$sidebar = gt3_option('page_sidebar_def');
column = 12;
if ( $layout == 'left' || $layout == 'right' ) {
  column = 9;
}else{
  $sidebar = ";
}
$row_class = ' sidebar_'.$layout;
?>
  <div class="container">
     <div class="row<?php echo esc_attr($row_class); ?>">
       <div class="content-container span<?php echo (int)esc_attr($column); ?>">
          <section id='main_content'>
            <?php
            while (have_posts()) : the_post();
               get_template_part("bloglisting");
            endwhile;
            wp_reset_postdata();
            echo gt3_get_theme_pagination();
            ?>
          </section>
       </div>
       <?php
       if ($layout == 'left' || $layout == 'right') {
          echo '<div class="sidebar-container span'.(12 - (int)esc_attr($column))."'>';
         if (is_active_sidebar( $sidebar )) {
            echo "<aside class='sidebar'>";
            dynamic_sidebar( $sidebar );
            echo "</aside>";
          }
         echo "</div>";
       }
       ?>
     </div>
  </div>
<?php get_footer(); ?>
```

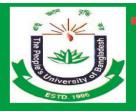

# E PEOPLES UNIVERSITY OF BANGLADESH

Submitted by: Ruhia Tasnim, Uzzal Mia, Mehmud Hasan, Yasir Arafat

#### 14.4 Footer:

```
</div><!-- .main wrapper -->
        </div><!-- .site_wrapper -->
        <?php
                 $gt3_show_contact = gt3_option('show_contact_widget');
                 if (class_exists( 'RWMB_Loader' )) {
                          $gt3_meta_show_contact = rwmb_meta('mb_display_contact_widget');
                 } else {
                          $gt3_meta_show_contact = ";
                 }
                 switch ($gt3_meta_show_contact) {
                          case "default":
                                   break:
                          case "on":
                                   $gt3_show_contact = true;
                                   break;
                          case "off":
                                   $gt3_show_contact = false;
                                   break:
                 if (isset($gt3 show contact) && $gt3 show contact) {
                          $gt3_contact_shortcode = gt3_option('shortcode_contact_widget');
                          $gt3 contact title = gt3 option('title contact widget');
                          $gt3_contact_icon = gt3_option('label_contact_icon');
                          $gt3_contact_icon = !empty($gt3_contact_icon) ? $gt3_contact_icon['url'] : ";
                          $gt3_contact_label_color = gt3_option('label_contact_widget_color');
                          echo '<div class="gt3-contact-widget">
                                   <div class="gt3-contact-widget_label'.(!empty($gt3_contact_icon) ? ' with-</pre>
icon': ").(empty($gt3_contact_title) ? ' empty-title': ")." style="background-
color:'.esc_attr($gt3_contact_label_color["rgba"])."'>'.$gt3_contact_title.".(!empty($gt3_contact_icon) ? '<span
class="gt3-contact-widget_icon"><img src="'.esc_url($gt3_contact_icon)."" alt=""></span>': ") .'</div>
                                   <div class="gt3-contact-widget_body">
                                            '.do shortcode($gt3 contact shortcode).'
                                   </div>
                          </div>';
                  }
                 gt3_footer_area();
                 if(gt3_option('back_to_top') == '1'){
                          echo "<a href='#' id='back to top'></a>";
                  ł
                 ?>
  <?php
          wp_footer();
                          ?>
</body>
```

</html>

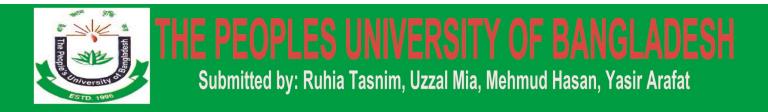

#### 14.5 Function:

```
<?php
function gt3 content width() {
  $GLOBALS['content_width'] = apply_filters( 'gt3_content_width', 940 );
}
add_action( 'after_setup_theme', 'gt3_content_width', 0 );
if (!function_exists('gt3_get_theme_option')) {
  function gt3_get_theme_option($optionname, $defaultValue = null)
  {
    $gt3_options = get_option("wize_gt3_options");
    if (isset($gt3_options[$optionname])) {
       if (gettype($gt3_options[$optionname]) == "string") {
         return stripslashes($gt3 options[$optionname]);
       } else {
         return $gt3_options[$optionname];
    } else {
       return $defaultValue;
     }
  }
if(!function exists('gt3 option')) {
  function gt3_option($name) {
    if ( class_exists( 'Redux' ) ) {
       $theme_options = get_option( 'wizeedu' );
       if (empty($theme_options)) {
         $theme_options = get_option( 'wize_default_options' );
       }
       return isset($theme_options[$name]) ? $theme_options[$name] : null;
    }else{
       $default_option = get_option( 'wize_default_options' );
       return isset($default_option[$name]) ? $default_option[$name] : null;
     }
  }
if (!function_exists('gt3_theme_comment')) {
  function gt3 theme comment($comment, $args, $depth)
  ł
    $max_depth_comment = ($args['max_depth'] > 4 ? 4 : $args['max_depth']);
    $GLOBALS['comment'] = $comment; ?>
  <!php comment_class(); ?> id="li-comment-<?php comment_ID() ?>">
    <div id="comment-<?php comment_ID(); ?>" class="stand_comment">
       <div class="thiscommentbody">
         <div class="commentava">
            <?php echo get_avatar($comment->comment_author_email, 120); ?>
         </div>
```

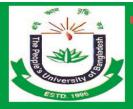

```
<div class="comment_info">
           <div class="comment_author_says"><?php printf('%s', get_comment_author_link()) ?></div>
           <div class="listing_meta">
              <span><?php printf('%1$s', get_comment_date()) ?></span>
              <?php edit_comment_link('<span>('.esc_html__('Edit', 'wizeedu').')</span>', ' ', ") ?>
           </div>
         </div>
         <div class="comment content">
           <?php if ($comment->comment approved == '0') : ?>
              <?php esc_html_e('Your comment is awaiting moderation.', 'wizeedu'); ?>
           <?php endif; ?>
           <?php comment_text() ?>
         </div>
         <?php comment_reply_link(array_merge($args, array('depth' => $depth, 'reply_text' => ".
esc_html__('Reply', 'wizeedu'), 'max_depth' => $max_depth_comment))) ?>
       </div>
    </div>
    <?php
  }
}
#Custom paging
if (!function_exists('gt3_get_theme_pagination')) {
  function gt3 get theme pagination(\$range = 5, \$type = "")
  {
    if ($type == "show_in_shortcodes") {
       global $paged, $gt3 wp query in shortcodes;
       $wp_query = $gt3_wp_query_in_shortcodes;
    } else {
       global $paged, $wp_query;
    if (empty($paged)) {
       $paged = (get_query_var('page')) ? get_query_var('page') : 1;
    }
    $compile = ";
    $max_page = $wp_query->max_num_pages;
    if (\text{max page} > 1) {
       $compile .= '';
    if($paged > 1) $compile .= '<a href="".get_pagenum_link($paged - 1) . ""><i
class="fa fa-angle-left"></i></a>';
    if ($max_page > 1) {
       if (!$paged) {
         paged = 1;
       if ($max_page > $range) {
         if ($paged < $range) {
           for (\$i = 1; \$i \le (\$range + 1); \$i + )
              $compile .= "<a href="" . esc_url(get_pagenum_link($i)) . """;</pre>
              if ($i == $paged) $compile .= " class='current'";
              $compile .= ">$i</a>";
           }
```

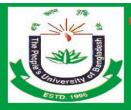

```
} elseif ($paged >= ($max_page - ceil(($range / 2)))) {
            for ($i = $max_page - $range; $i <= $max_page; $i++) {
              $compile .= "<a href="" . esc_url(get_pagenum_link($i)) . """;</pre>
              if ($i == $paged) $compile .= " class='current'";
              $compile .= ">$i</a>";
            }
          } elseif (paged >= paged < (paged - ceil((page / 2)))) {
            for (\$i = (\$paged - ceil(\$range / 2)); \$i \le (\$paged + ceil((\$range / 2))); \$i ++) {
              $compile .= "<a href="" . esc url(get pagenum link($i)) . """;</pre>
              if ($i == $paged) $compile .= " class='current'";
              $compile .= ">$i</a>";
            }
          }
       } else {
         for ($i = 1; $i <= $max_page; $i++) {
            $compile .= "<a href="" . esc_url(get_pagenum_link($i)) . """;</pre>
            if ($i == $paged) $compile .= " class='current'";
            $compile .= ">$i</a>";
          }
       }
     if ($paged < $max_page) $compile .= '<li class="next_page"><a href="' . get_pagenum_link($paged + 1) .
"><i class="fa fa-angle-right"></i>';
     if ($max_page > 1) {
       $compile .= '';
     }
                 return $compile;
  }
}
if (!function_exists('gt3_HexToRGB')) {
  function gt3_HexToRGB($hex = "#ffffff")
  {
     color = array();
     if (strlen(hex) < 1) {
       $hex = "#fffffff";
     color['r'] = hexdec(substr(hex, 1, 2));
     $color['g'] = hexdec(substr($hex, 3, 2));
     $color['b'] = hexdec(substr($hex, 5, 2));
     return $color['r'] . "," . $color['g'] . "," . $color['b'];
  }
}
if (!function_exists('gt3_smarty_modifier_truncate')) {
  function gt3_smarty_modifier_truncate($string, $length = 80, $etc = '... ', $break_words = false) {
     if (\$ length == 0)
       return ";
```

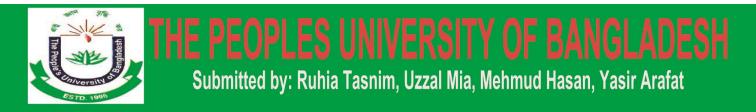

```
if (mb strlen($string, 'utf8') > $length) {
       $length -= mb_strlen($etc, 'utf8');
       if (!$break_words) {
         string = preg_replace('/s+s/su', ", mb_substr(string, 0, slength + 1, 'utf8'));
       }
       return mb substr($string, 0, $length, 'utf8'). $etc;
     } else {
       return $string;
    }
  }
if (!function_exists('gt3_get_pf_type_output')) {
        function gt3_get_pf_type_output($pf, $width, $height, $featured_image)
        {
    $compile = "";
    $featured_standard = '<div class="blog_post_media"><img src="' . esc_url($featured_image[0]) . "' alt=""</pre>
/></div>';
    if (class_exists( 'RWMB_Loader' )) {
       $pf_post_content = $quote_author = $quote_text = $link = $link_text = $pf_post_meta =";
       switch($pf) {
         case 'gallery':
            $pf post content = rwmb meta('post format gallery images');
            $pf_post_meta = get_post_meta(get_the_ID(), 'post_format_gallery_images');
            break;
         case 'video':
            $pf_post_content = rwmb_meta('post_format_video_oEmbed', 'type=oembed');
            $pf_post_meta = get_post_meta(get_the_ID(), 'post_format_video_oEmbed');
            break;
         case 'audio':
            $pf_post_content = rwmb_meta('post_format_audio_oEmbed', 'type=oembed');
            $pf_post_meta = get_post_meta(get_the_ID(), 'post_format_audio_oEmbed');
            break;
         case 'quote':
            $quote_author = rwmb_meta('post_format_qoute_author');
            $quote_author_image = rwmb_meta('post_format_qoute_author_image');
            if (!empty($quote author image)) {
              $quote_author_image = array_values($quote_author_image);
              $quote_author_image = $quote_author_image[0];
              $quote author image = $quote author image['url'];
            }else{
              $quote_author_image = ";
```

}

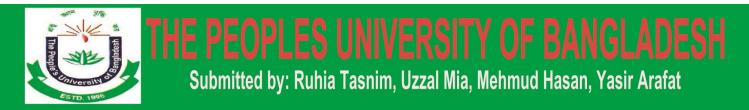

```
$quote_text = rwmb_meta('post_format_qoute_text');
            $pf_post_content = $quote_author . $quote_text;
            break;
          case 'link':
            $link = rwmb meta('post format link');
            $link text = rwmb meta('post format link text');
            $pf post content = $link . $link text;
            break:
       }
       /* Gallerv */
       if ($pf == 'gallery' && !empty($pf_post_meta)) {
          if (!empty($pf_post_content)) {
            if (count($pf_post_content) == 1) {
               $onlyOneImage = "oneImage";
            } else {
               $onlyOneImage = "";
            $compile .= '
            <div class="blog_post_media">
               <div class="slider-wrapper theme-default ' . $onlyOneImage . ">
                 <div class="nivoSlider">';
            foreach ($pf_post_content as $image) {
               $img_url = $image["full_url"];
               $compile .= "<img src="" . esc url(aq resize($img url, $width, $height, true, true, true)) . "' alt="</pre>
            }
            $compile .= '
                 </div>
               </div>
            </div>';
            wp_enqueue_script('nivo', get_template_directory_uri() . '/js/nivo.js', array(), false, true);
          }
       /* Video */
       } else if ($pf == 'video' && !empty($pf post meta)) {
          $compile .= '<div class="blog_post_media">' . $pf_post_content . '</div>';
       /* Audio */
       } else if ($pf == 'audio' && !empty($pf_post_meta)) {
          $compile .= '<div class="blog_post_media">' . $pf_post_content . '</div>';
       /* Ouote */
       } else if ($pf == 'quote' && strlen($pf_post_content) > 0) {
          $compile .= '<div class="blog_post_media">' . (strlen($quote_text) ? '<h3 class="blogpost_title"><i</pre>
class="fa fa-quote-left"></i>'. esc_attr($quote_text). '</h3>': "). ". (strlen($quote_author)? '</hi>
class="post_media_info">' . (!empty($quote_author_image) ? '<img src="'.esc_url($quote_author_image)."'
class="quote image" alt="">':") . esc attr($quote author) . '</div>': ") . '</div>';
       /* Link */
       } else if (pf == 'link' \&\& strlen(pf post content) > 0) {
          $compile .= '<div class="blog_post_media"><h3 class="blogpost_title"><i class="fa fa-link"></i>';
            if (strlen(\$link) > 0) {
               $compile .= '<a href="' . esc_url($link) . '">';
            }
                                                                                                         Page | 81
```

/>":

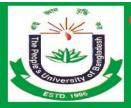

```
if (strlen(\$link\_text) > 0) {
                $compile .= " . esc_attr($link_text) . ";
             } else {
                $compile .= " . esc_attr($link) . ";
             if (strlen(\$link) > 0) {
                compile := '</a>';
             }
          $compile .= '</h3></div>';
        /* Standard */
        } else {
          $pf = 'standard';
          if (strlen(\$featured_image[0]) > 0) 
             $compile .= " . $featured_standard . ";
             $pf = 'standard-image';
           }
        }
     } else {
        $pf = 'standard';
        if (strlen(featured_image[0]) > 0) 
          $compile .= " . $featured_standard . ";
          $pf = 'standard-image';
        }
     }
     $compile = array(
        'content' => $compile,
        'pf' => $pf
     );
     return $compile;
         }
}
if (!function_exists('gt3_get_field_media_and_attach_id')) {
  function gt3_get_field_media_and_attach_id($name, $attach_id, $previewW = "200px", $previewH = null,
$classname = "")
  {
     return "<div class='select_image_root " . $classname . "'>
<input type='hidden' name=''' . $name . "' value=''' . $attach_id . "' class='select_img_attachid'>
     <div class='select_img_preview'><img src=''' . esc_url(($attach_id > 0 ?))
aq_resize(wp_get_attachment_url($attach_id), $previewW, $previewH, true, true, true) : "")). "' alt="></div>
     <input type='button' class='button button-secondary button-large select_attach_id_from_media_library'
value='Select'>
  </div>";
  }
}
```

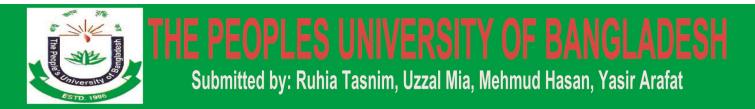

```
function gt3_theme_slug_setup()
{
  add_theme_support('title-tag');
}
add_action('after_setup_theme', 'gt3_theme_slug_setup');
require once(get template directory(). "/core/loader.php");
add_action('init', 'gt3_page_init');
if (!function_exists('gt3_page_init')) {
  function gt3_page_init()
  {
     add_post_type_support('page', 'excerpt');
}
/// Post Page Settings //
/*Work with options*/
if (!function_exists('gt3pb_get_option')) {
  function gt3pb_get_option($optionname, $defaultValue = "")
  {
     $returnedValue = get_option("gt3pb_" . $optionname, $defaultValue);
     if (gettype($returnedValue) == "string") {
       return stripslashes($returnedValue);
     } else {
       return $returnedValue;
     3
  }
}
if (!function_exists('gt3pb_delete_option')) {
  function gt3pb_delete_option($optionname)
  ł
     return delete_option("gt3pb_" . $optionname);
   ł
}
if (!function_exists('gt3pb_update_option')) {
  function gt3pb_update_option($optionname, $optionvalue)
  {
     if (update_option("gt3pb_" . $optionname, $optionvalue)) {
       return true;
     }
  }
}
add_action('wp_footer','gt3_wp_footer');
function gt3_wp_footer() {
  echo gt3_get_theme_option("code_before_body");
}
```

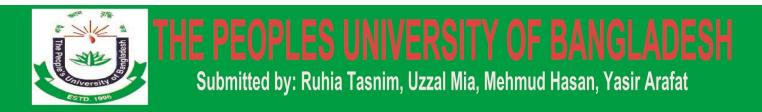

```
if (!function_exists('gt3_get_image_bg')) {
  function gt3_get_image_bg($gt3_img_src, $gt3_is_grid) {
                 if (isset($gt3_is_grid) && $gt3_is_grid == 'yes') {
                           echo "<div class='fullscreen_block fw_background bg_image grid_background
image_video_bg_block' data-bg='" . esc_url($gt3_img_src) . "'></div>";
                  } else {
                           echo "<div class='fullscreen block fw background bg image
image_video_bg_block' data-bg='" . esc_url($gt3_img_src) . "'></div>";
                  }
         }
ļ
if (!function_exists('gt3_get_color_bg')) {
  function gt3_get_color_bg($gt3_bg_color) {
                 echo "<div class='fullscreen_block fw_background bg_color grid_background' data-
bgcolor="".esc_attr($gt3_bg_color)."'></div>";
         }
}
remove_filter('pre_user_description', 'wp_filter_kses');
if (!function_exists('gt3_page_title')) {
  function gt3_page_title(){
     $title = ";
     if (is_home() || is_front_page()) {
       $title = ";
     }elseif (get_post_type() == 'lp_course') {
       global $post;
       if (learn press is course category()) {
          if ($terms = learn_press_get_course_terms($post->ID, 'course_category', array( 'orderby' => 'parent',
'order' => 'DESC' ) ) ) {
            $main_term = apply_filters( 'learn_press_breadcrumb_main_term', $terms[0], $terms );
            $title = $main_term->name;
          }
       }elseif(learn_press_is_courses() && !learn_press_is_course_category()){
          $post_type = get_post_type_object(get_post_type());
          $title = esc_html($post_type->labels->name);
       }else{
          $title = esc_html(get_the_title());
       }
     }
     elseif (is_category()) {
       $title = single_cat_title(", false);
     }elseif (is_tag()) {
       $title = single term title("", false).esc html ('Tag', 'wizeedu');
     }elseif (is_date()) {
       $title = get_the_time('F Y');
     }elseif(is author()){
       $title = esc html ('Author:', 'wizeedu') . " " . get the author();
     }elseif (is_search()) {
       $title = esc html ('Search', 'wizeedu');
     }elseif (is_404()) {
       $title = ";
     }elseif (is_archive()) {
```

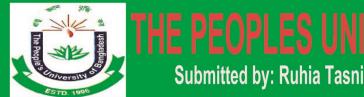

```
if (is_post_type_archive('tribe_events')) {
          $title = esc_html(post_type_archive_title(",false));
        }else{
          $title = esc_html__('Archive', 'wizeedu');
        }
     }elseif(is home() || is front page()){
       $title = ";
     }else{
       global $post;
       if (!empty($post)) {
          id = \text{post->ID};
          $title = esc_html(get_the_title($id));
       }else{
          $title = esc_html__('No Posts', 'wizeedu');
        }
     }
    return $title;
  }
}
function gt3_the_breadcrumb()
{
  showOnHome = 1;
  $delimiter = '/';
  $home = esc_html__('Home', 'wizeedu');
  showCurrent = 1;
  $before = '<span class="current">';
  $after = '</span>';
  global $post;
  $homeLink = esc_url(home_url('/'));
  if (is_home() || is_front_page()) {
     if ($showOnHome == 1) echo '<div class="breadcrumbs"><span>'. $home . '</span></div>';
  } else {
     echo '<div class="breadcrumbs"><a href="' . $homeLink . "'>' . $home . '</a>' . $delimiter . ";
     if (is_category()) {
       $thisCat = get_category(get_query_var('cat'), false);
       if ($thisCat->parent != 0) echo get_category_parents($thisCat->parent, TRUE, ''. $delimiter.'');
       echo $before . esc_html__('Archive', 'wizeedu').' "' . single_cat_title(", false) . ""' . $after;
     }
     elseif (get_post_type() == 'port') {
       the_terms($post->ID, 'portcat', ", ", ");
       if ($showCurrent == 1) echo''. $delimiter.''. $before .get_the_title(). $after;
```

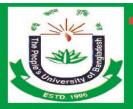

```
} elseif (is_search()) {
       echo $before . esc_html__('Search for', 'wizeedu').' "' . get_search_query() . "'' . $after;
     } elseif (is day()) {
       echo '<a href="'. esc url(get year link(get the time('Y'))). "'>'. get the time('Y'). '</a>'. $delimiter
. ' ':
       echo '<a href="'.esc_url(get_month_link(get_the_time('Y'), get_the_time('m'))). '">'.get_the_time('F')
. '</a> ' . $delimiter . ' ':
       echo $before . get_the_time('d') . $after;
     } elseif (is_month()) {
       echo '<a href="''.esc_url(get_year_link(get_the_time('Y'))).">'.get_the_time('Y').'</a>'. $delimiter
. ' ';
       echo $before . get_the_time('F') . $after;
     } elseif (is_year()) {
       echo $before . get_the_time('Y') . $after;
     } elseif (is_single() && !is_attachment()) {
       if (get_post_type() == 'lp_course') {
          $post_type = get_post_type_object(get_post_type());
          $title = esc_html($post_type->labels->name);
          echo '<a href="".esc_url(get_post_type_archive_link( get_post_type( $post ) ))."">'.$title . '</a>' .
$delimiter:
          echo $before . get_the_title() . $after;
        }elseif (get_post_type() != 'post') {
          $parent_id = $post->post_parent;
          if (parent id > 0) {
            $breadcrumbs = array();
            while ($parent_id) {
               $page = get_page($parent_id);
               $breadcrumbs[] = '<a href="'.get_permalink($page->ID).">'.get_the_title($page->ID).
'</a>';
               $parent_id = $page->post_parent;
            $breadcrumbs = array_reverse($breadcrumbs);
            for (i = 0; i < count(breadcrumbs); i++) {
               echo $breadcrumbs[$i];
               if ($i != count($breadcrumbs) - 1) echo ''. $delimiter . '';
            if ($showCurrent == 1) echo''. $delimiter.''. $before.get_the_title(). $after;
          } else {
            echo $before . get_the_title() . $after;
          }
```

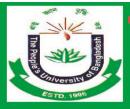

```
} else {
         $cat = get_the_category();
         cat = cat[0];
         $cats = get_category_parents($cat, TRUE, ''. $delimiter.'');
         if (showCurrent == 0) cats = preg replace("#^(.+)\s$delimiter\s$#", "$1", $cats);
         echo $cats:
         if (\$showCurrent == 1) echo \$before.get the title().\$after;
       }
     } elseif (!is_single() && !is_page() && get_post_type() != 'post' && !is_404()) {
       if (get_post_type() == 'lp_course') {
         if (learn_press_is_course_category()) {
            $post_type = get_post_type_object(get_post_type());
            $title = esc_html($post_type->labels->name);
            echo '<a href="'.esc_url(get_post_type_archive_link( get_post_type( $post ) ))."'>'.$title . '</a>'.
$delimiter;
            if ( $terms = learn_press_get_course_terms( $post->ID, 'course_category', array( 'orderby' =>
'parent', 'order' => 'DESC' ) ) ) {
              $main_term = apply_filters( 'learn_press_breadcrumb_main_term', $terms[0], $terms );
              echo $before . esc_html($main_term->name) . $after;
            }
          }else{
            $post_type = get_post_type_object(get_post_type());
            $title = esc_html($post_type->labels->name);
            echo '<a href="'.esc url(get post type archive link( get post type( $post ) ))."'>'.$title . '</a>';
          }
       }else{
         $post_type = get_post_type_object(get_post_type());
         echo $before . esc_html($post_type->labels->singular_name) . $after;
       }
     } elseif (is_attachment()) {
       $parent = get_post($post->post_parent);
       $cat = get_the_category($parent->ID);
       cat = cat[0];
       echo get_category_parents($cat, TRUE, ''. $delimiter . '');
       echo '<a href="' . esc_url(get_permalink($parent)) . "'>' . $parent->post_title . '</a>';
       if ($showCurrent == 1) echo ''. $delimiter.''. $before . get_the_title(). $after;
     } elseif (is_page() && !$post->post_parent) {
       if ($showCurrent == 1) echo $before . get_the_title() . $after;
     } elseif (is_page() && $post->post_parent) {
       $parent id = $post->post parent;
       breadcrumbs = array();
       while ($parent id) {
          $page = get page($parent id);
         $breadcrumbs[] = '<a href="".get_permalink($page->ID)."'>'.get_the_title($page->ID).'</a>';
         $parent_id = $page->post_parent;
       }
```

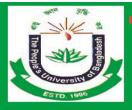

# Submitted by: Ruhia Tasnim, Uzzal Mia, Mehmud Hasan, Yasir Arafat

```
$breadcrumbs = array_reverse($breadcrumbs);
       for (i = 0; i < count(\breadcrumbs); i + ) 
          echo $breadcrumbs[$i];
          if ($i != count($breadcrumbs) - 1) echo ''. $delimiter . '';
       if ($showCurrent == 1) echo ''. $delimiter.''. $before.get the title(). $after;
     } elseif (is tag()) {
       echo $before . esc_html__('Tag', 'wizeedu').' "' . single_tag_title(", false) . ""' . $after;
     } elseif (is author()) {
       global $author;
       $userdata = get_userdata($author);
       echo $before . esc_html__('Author', 'wizeedu').' ' . ewc_html($userdata->display_name) . $after;
     } elseif (is_404()) {
       echo $before . esc html ('Error 404', 'wizeedu') . $after;
     echo '</div>';
  }
if (!function_exists('gt3_preloader')) {
  function gt3 preloader(){
     if (gt3_option('preloader') == '1' || gt3_option('preloader') == true) {
       $preloader background = gt3 option('preloader background');
       $preloader item color = gt3 option('preloader item color');
       $preloader background = !empty($preloader background) ? $preloader background : '#2b3258';
       $preloader_item_color = !empty($preloader_item_color) ? $preloader_item_color : '#ffffff';
       echo '<div id="loading" style="background-color:'.gt3_option('preloader_background').';"><div
id="loading-center"><div id="loading-center-absolute"><div class="object" id="object_one"
style="background-color:'.gt3_option('preloader_item_color').';"></div><div class="object" id="object_two"
style="background-color:'.gt3_option('preloader_item_color').';"></div><div class="object" id="object_three"
style="background-color:'.gt3_option('preloader_item_color').';"></div><div class="object" id="object_four"
```

```
style="background-color:'.gt3_option('preloader_item_color').';"></div></div></div></div>/;
```

```
}
   }
}
```

}

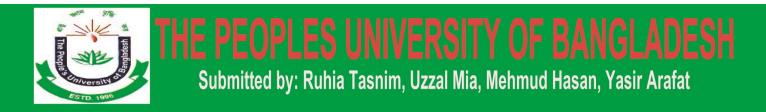

### **Chapter Fifteen**

#### **CONCLUSOIN AND REFERENCES:**

#### **15.1 Conclusion**

The Website Attendance Management System is developed using PHP, HTML, CSS, JavaScript, CMS (Word press), SQL Server and other software and hardware requirement fully meets the objectives of the system which it has been developed. The system has reached a steady state where all bugs have been eliminated. The system is operated at a high level of efficiency and all the teachers and user associated with the system understands its advantage. The system solves the problem. It was intended to solve as requirement specification.

Human requirements are increasing day by day the help of technology. So we'll be further developing our web site in demand of tomorrow's world. Initially we show this site in online but in future we proposed to set up a "Dump Terminal" where there is terinal PC which only the keyboard and monitor. User uses this site in various busy and important places. Where internet connection is needs. There is server which controls the entire dump terminal. Though it's costly but it's efficient an effective for all users.

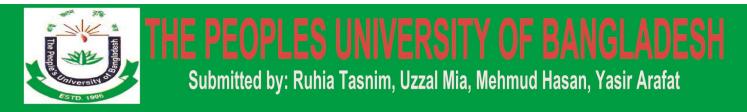

#### **15.2 References**

1. https://msdn.microsoft.com/en

us/library/f3st0d45.aspxhttp://searchcrm.techtarget.com/sDefinition/0,,sid11\_gci333128,00.html accessed on (17/03/09)

2. http://docs.asp.net/en/latest/dnx/projects.html

3. Bergner, Terry; Steiny, Julia and Armstrong, Jane. (2007). Benefits of and Lessons Learned from Linking Teacher and Student Data. National Center for Educational Accountability, Data Quality Campaign. www.DataQualityCampaign.org

- Berry, Barnett. (2007). Connecting Teacher and Student Data: Benefits, Challenges and Lessons Learned. Center for Teaching Quality. www.teachingquality.org
- Borden, Victor M.H. (1995). Harnessing New Technologies for Student Tracking. In P.T. Ewell (Ed), Student Tracking: New Techniques, New Demands (New Directions in Institutional Research #87, pp.55-67. San Francisco: Jossey-Bass.

6. Cunningham, A. F., and Milam, J. (2005). Feasibility of a Student Unit Record System within the Integrated Postsecondary Education Data System (NCES 2005-160). U.S. Department of Education, National Center for Education Statistics, Washington, DC: U.S. Government Printing Office.

- 7. https://msdn.microsoft.com/library/ez524kew (v=vs.110).aspx
- 8. http://www.tutorialspoint.com/asp.net/
- 9. Pressman, Roger S., Software Engineering: A Practitioner's Approach. McGraw-Hill, 2001.
- 10. http://www.troyhunt.com/2013/10/10-ways-to-make-your-net-projects-play.html
- 11. http://docs.telerik.com/kendo-ui/aspnet-mvc/asp-net-mvc-4
- 12. https://msdn.microsoft.com/en-us/data/gg685467.aspx
- 13. http://www.codeproject.com/Articles/826571/Code-First-Approach-with-ASP-NET-MVC-Framework
- 14. http://www.codeproject.com/Tips/869986/CRUD-operation-with-Entity-Framework-Code-First
- 15. http://www.c-sharpcorner.com/UploadFile/abhikumarvatsa/code-first-approach-in-entity-framework/

16. https://en.wikipedia.org/wiki/C\_Sharp\_(programming\_language)